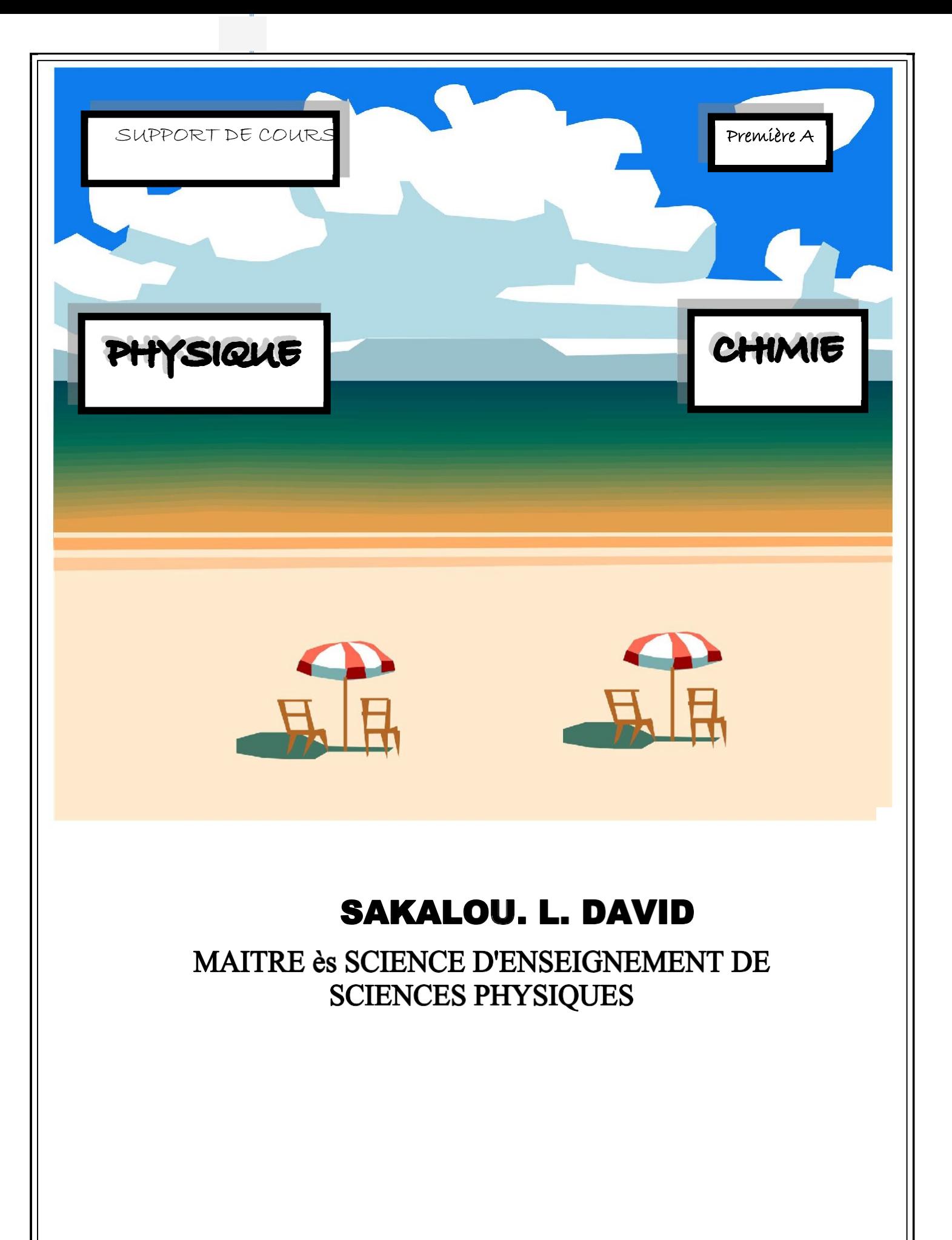

# **SOMMAIRE**

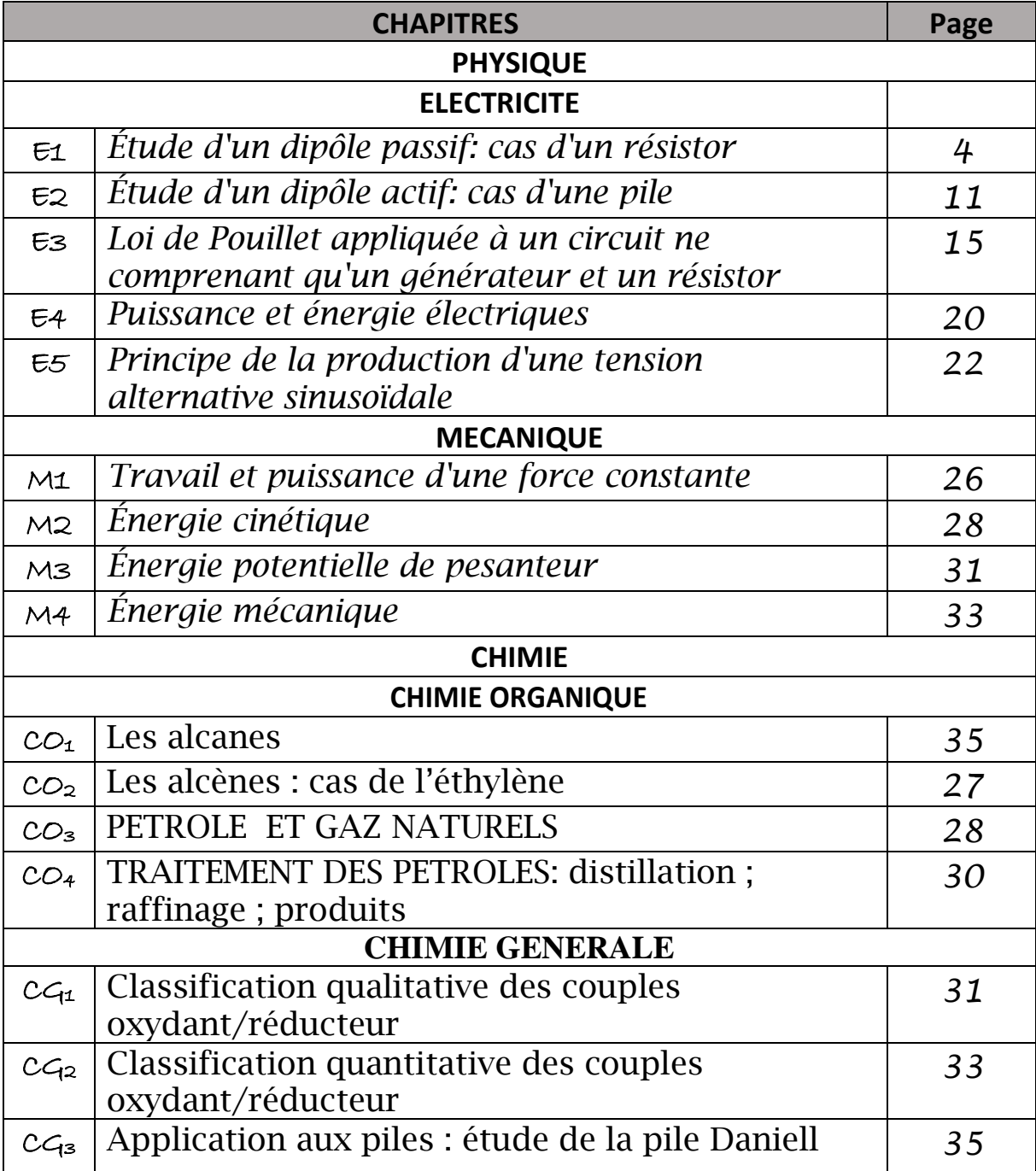

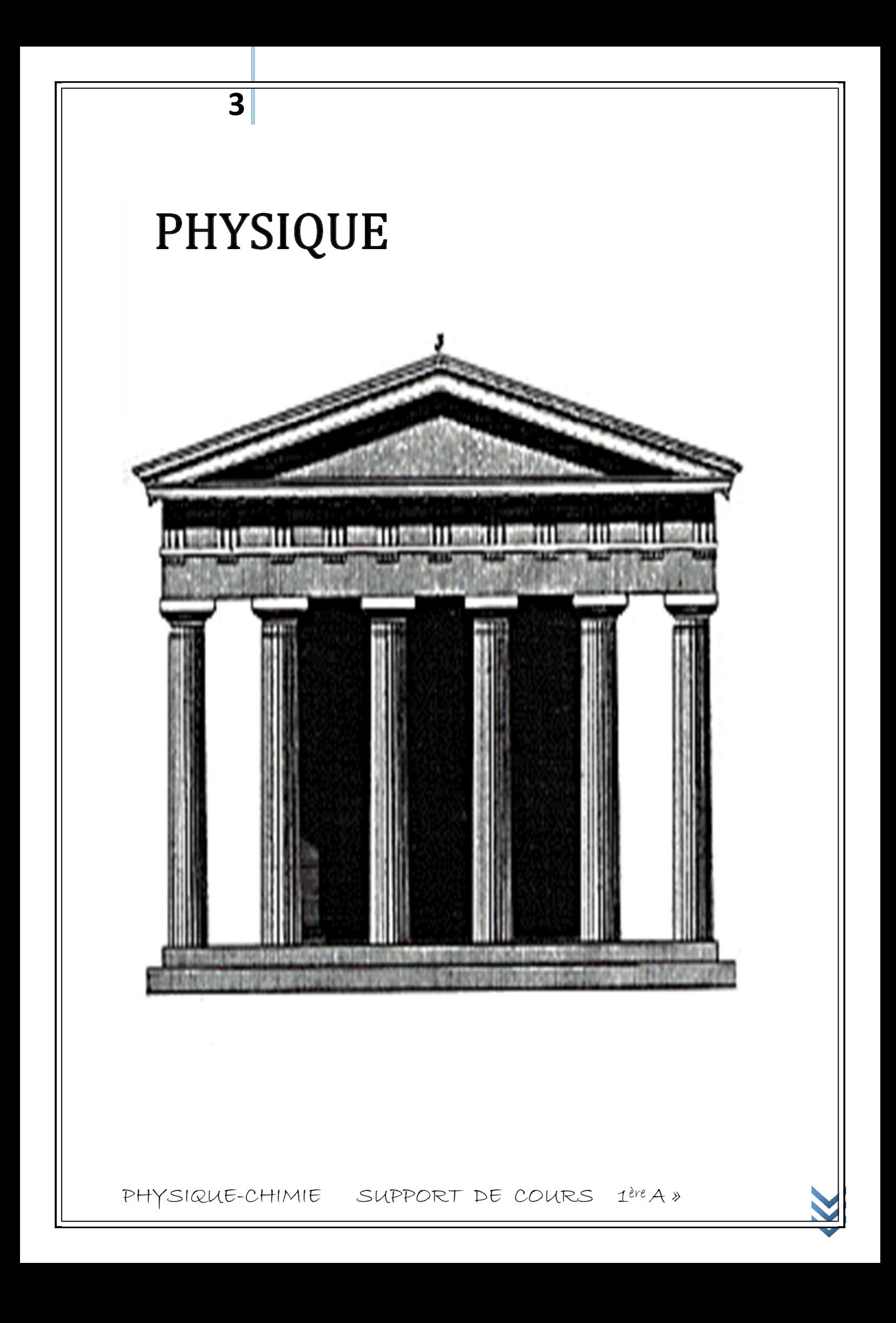

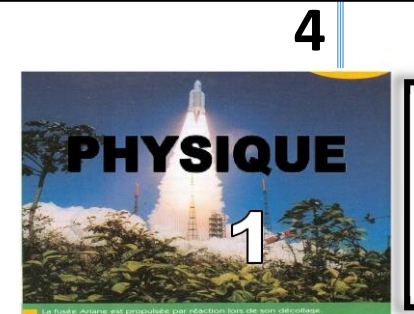

# Étude d'un dipôle passif : cas d'un résistor

## **Objectifs :**

- $\checkmark$  Déterminer expérimentalement les caractéristiques U = f(I) et I = q(U) de quelques dipôles passifs.
- $\checkmark$  Utiliser la loi d'Ohm.
- $\checkmark$  Appliquer les lois d'association des conducteurs ohmiques.

## **1-Détermination de la résistance d'un conducteur ohmique par le code des couleurs**

1.1-Présentation

Un conducteur ohmique est un composant utilisé en électronique et qui se

caractérise par les anneaux en couleur. La valeur de la résistance se calcule à partir

du code de couleur suivant :

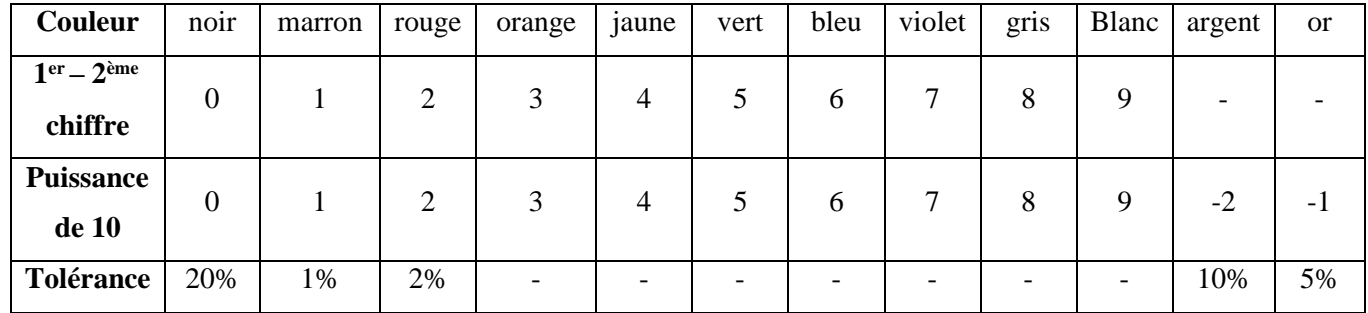

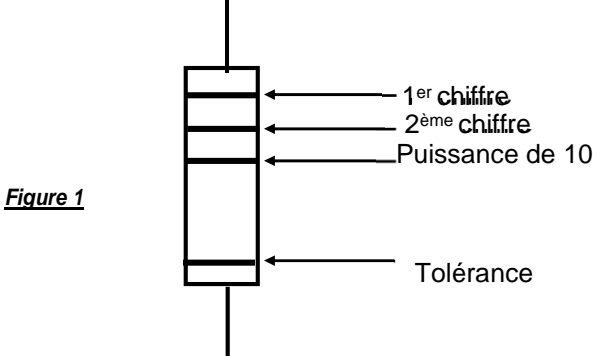

1.2-Exemple :Soit le conducteur ci-dessous conducteur

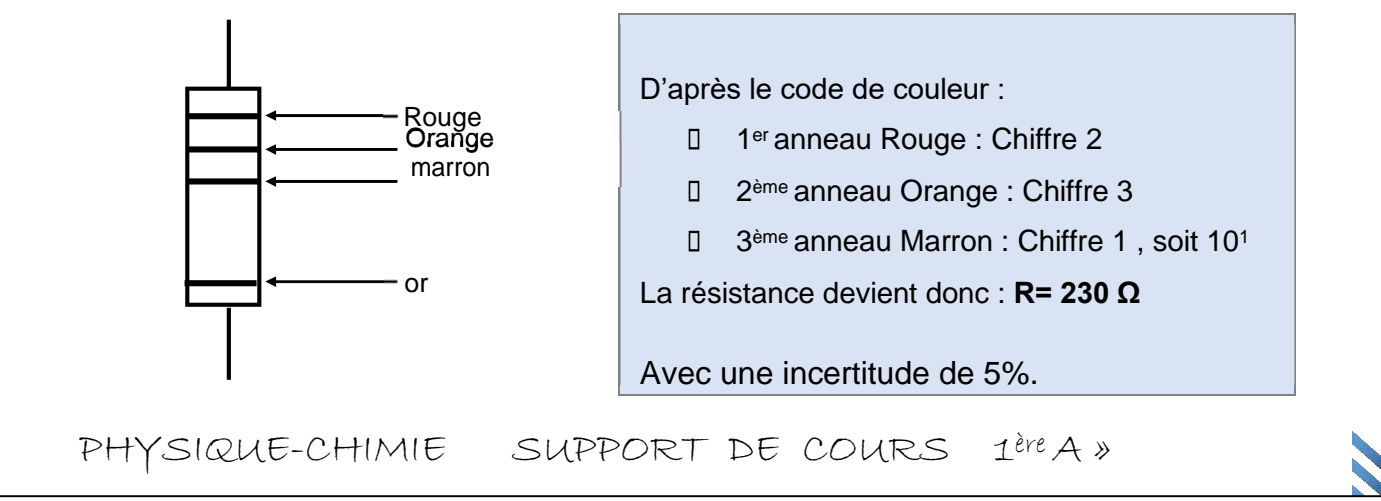

*Application 1 : Déterminerla valeur de la résistance du conducteur ci-dessous ainsi que la tolérance de cette valeur.*

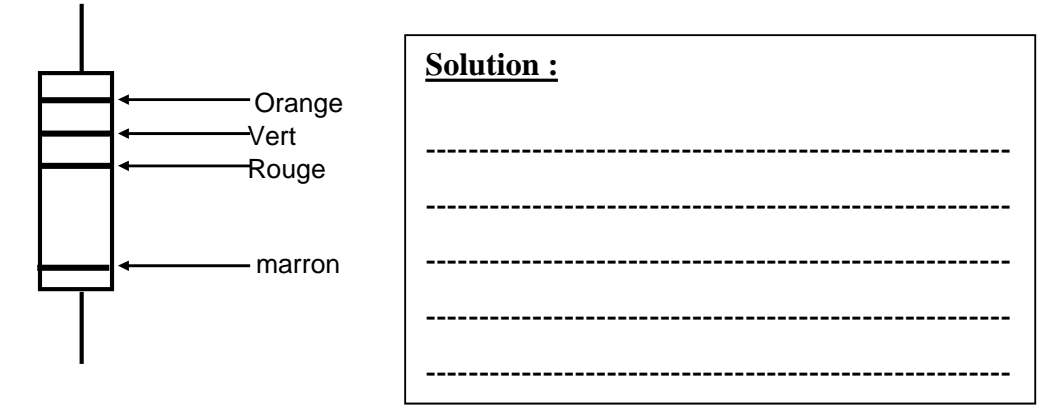

## *Application 2 :*

**5**

*Le conducteur ohmique ci-contre a une résistance R=680 Ω avec une tolérance de 1%.*

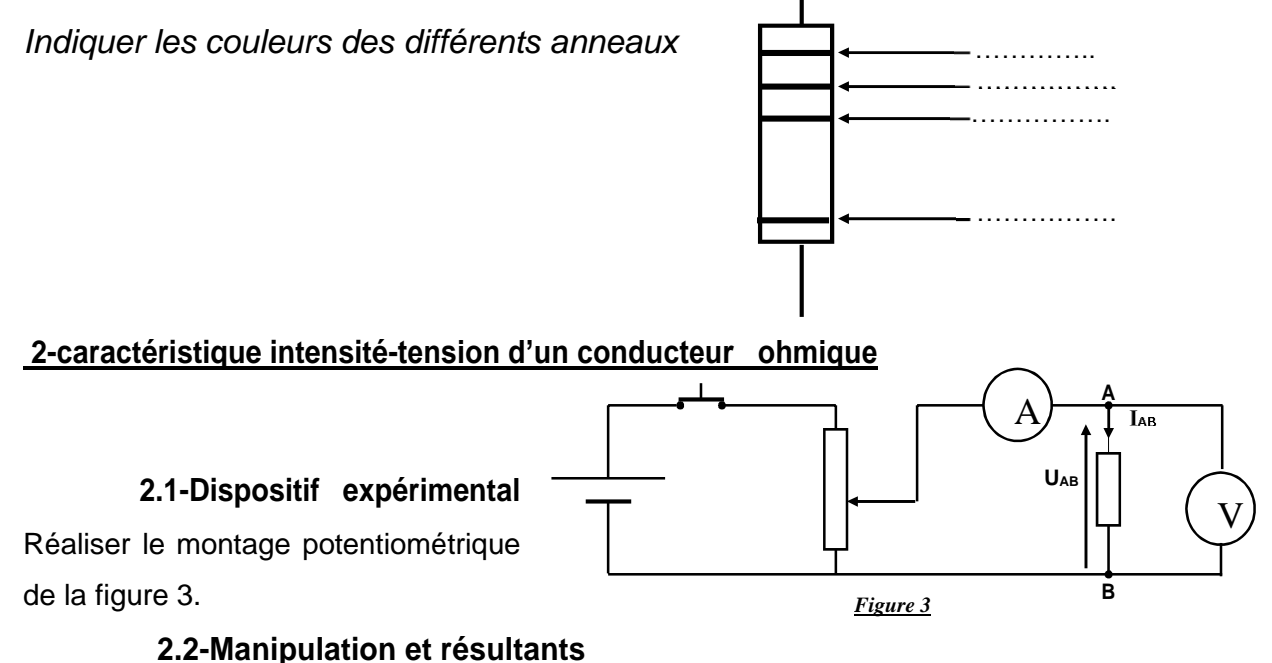

A l'aide du potentiomètre, faire varier la tension

U<sub>AB</sub> et relever les valeurs correspondantes de l'intensité I<sub>AB</sub> du courant direct.

- □ On inverse les bornes du générateur et on mesure l'intensité IAB du courant inverse.
- Les résultats sont consignés dans le tableau suivant :

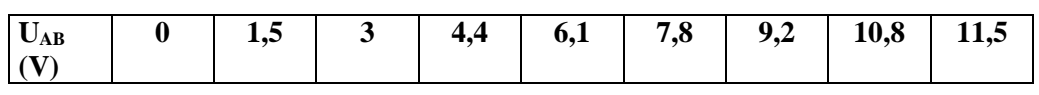

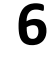

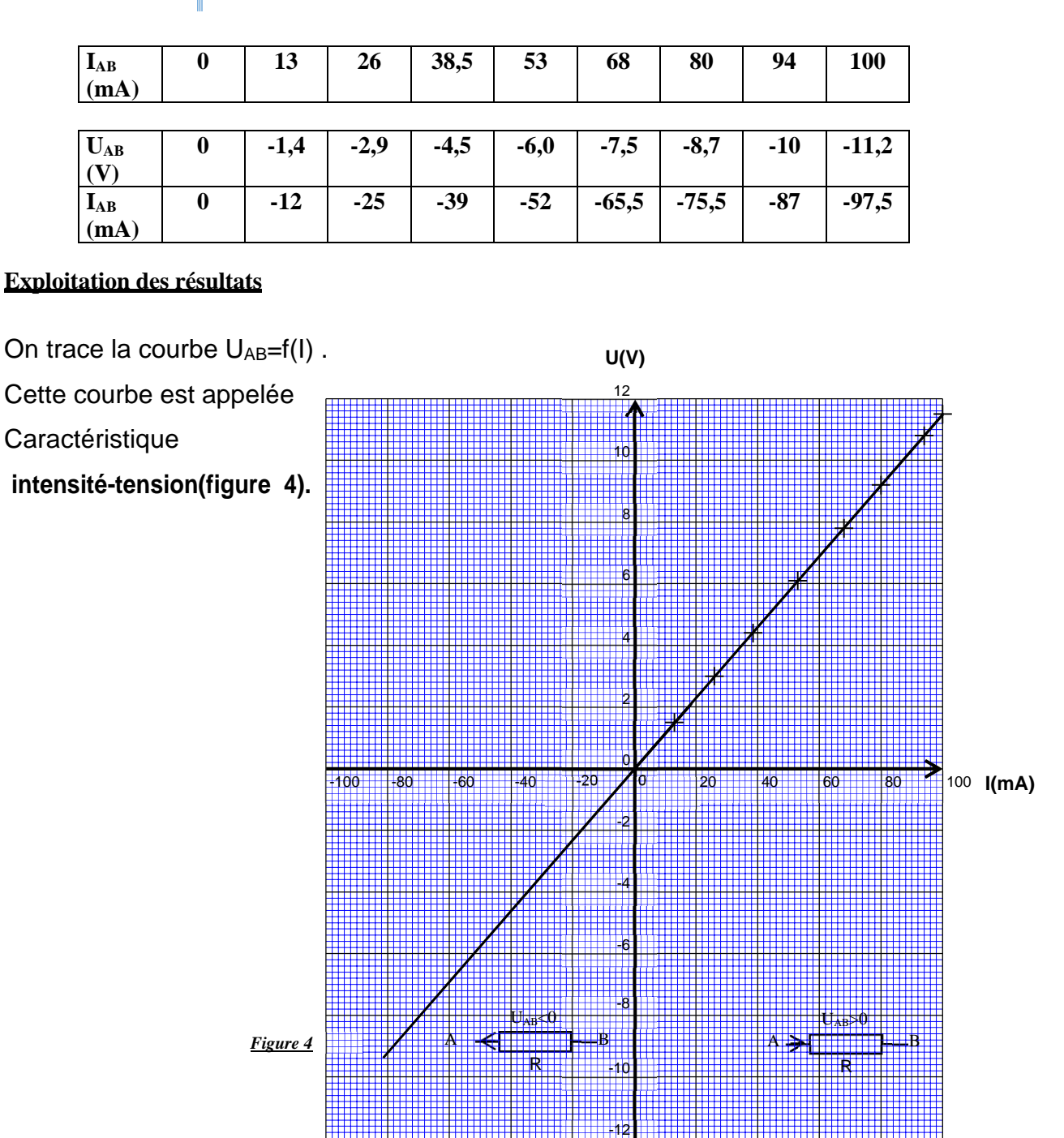

La courbe étant une droite passant par l'origine, on peut dire que la tension est proportionnelle à l'intensité.

La caractéristique courant-tension est symétrique par rapport à l'origine : les pôles A et B sont équivalents.

## 3- **Résistance et conductance d'un conducteur ohmique**

## **Résistance**

Comme la tension UAB est une fonction linéaire de l'intensité, on peut dire que :

U<sub>AB</sub>= kI avec k un coefficient positif.

On pose k=R, **R est la résistance duconducteurohmique**etonécrit:

**7**

**UAB=RI** R : résistance en ohms (Ω) I : Intensité en ampères (A) UAB : tension en volts (V)

Dans le cas étudié, on choisit deux points de la courbe et on calcule R=  $\stackrel{\rm AU}{-}$ AI M1(0 mA, 0 V) M2(94mA,10,8V)

 $R = \frac{AU}{U_2} = \frac{U_2 \square U_1}{U_2} = \frac{10.8-0}{0.094} = 116$  Ω  $\frac{1}{\text{A}} = \frac{U_2 \square U_1}{I_2 \square I_1} = \frac{10.8 - 0}{0.094 - 0}$ 

**Conductance** U=RI donc I= $_{-}^{\mathrm{U}}$ =G.U avec G= $_{-}^{\mathrm{1}}$  G est appelé conductance du conducteur R R ohmique. L'unité de la conductance est le Ω-1 ou le siemens (S). Dans notre exemple ci-dessus, G= $_{-}^{1}$ = $_{-}^{1}$ = 8,6.10<sup>-3</sup> S R 116

## *Application 3:*

*Un conducteur ohmique est tel que la tension à ses bornes est U1=2 V si le courant est I1=100 mA.*

*1-Déterminerla valeur de la résistance R de ce conducteur ohmique.* 

*2-Pour quelle valeur I<sup>2</sup> de l'intensité la tension devient U2=25V?*

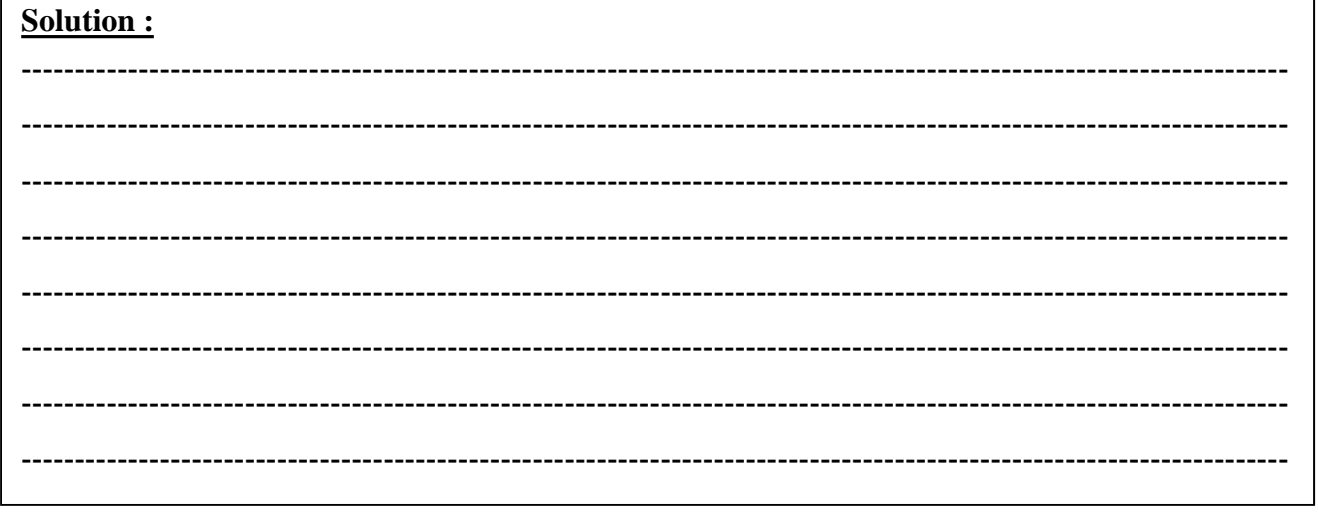

# *Application 4 :*

**U(V)** *La caractéristique courant –tension d'un dipôle symétrique (A,B) est donnée parla figure ci-contre.*

*1-Donnerla nature du dipôle.*

**8**

*. Bornes du dipôlelorsque l'intensité I=0,15A nce 2-Déterminer sa résistance et sa conducta 3-Déterminergraphiquementlatensionaux* 

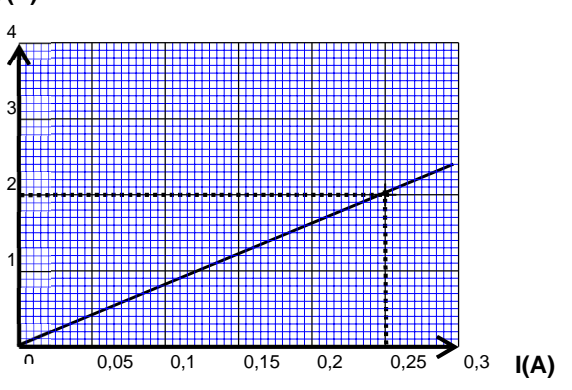

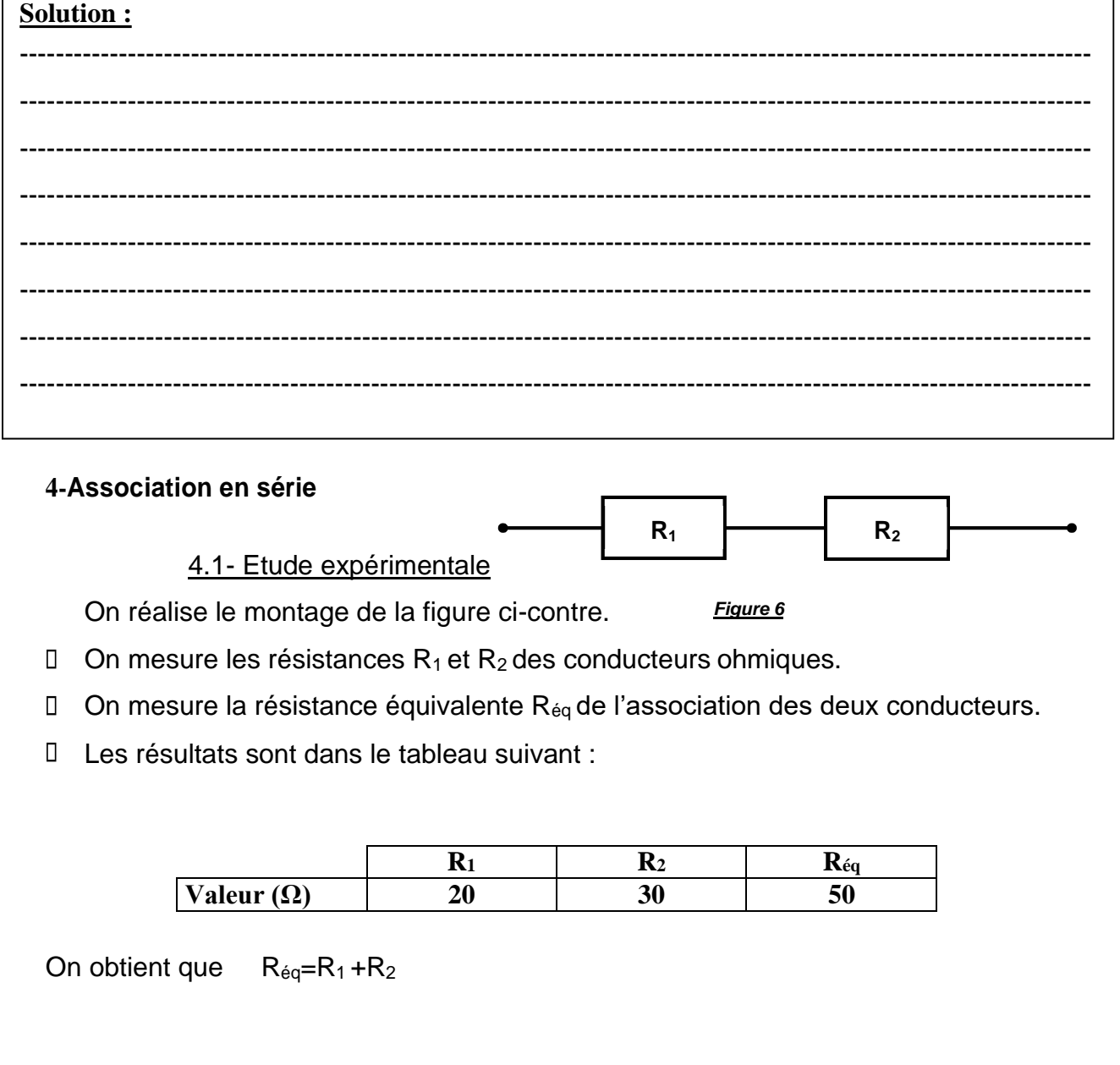

## 4.2 --Etude théorique

Les deux résistors sont traversés par le même courant d'intensité.

La tension U aux bornes de l'ensemble est égale à la somme des tensions aux bornes de chacun:

 $U = U_1 + U_2$ 

**9**

 $U = R_1 I + R_2 I = (R_1 + R_2) I$ La résistance équivalente R =  $^{\text{U}}$ vaut donc: I

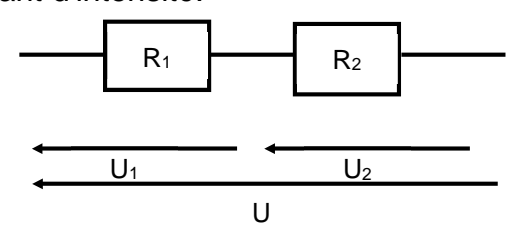

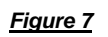

 $R = R_1 + R_2$ 

## **5- Associationenparallèle**

5.1-Etude expérimentale

- On réalise le montage de la figure ci-contre.
- La manipulation est la même que dans le cas de l'association en série.
- □ On obtient le tableau suivant :

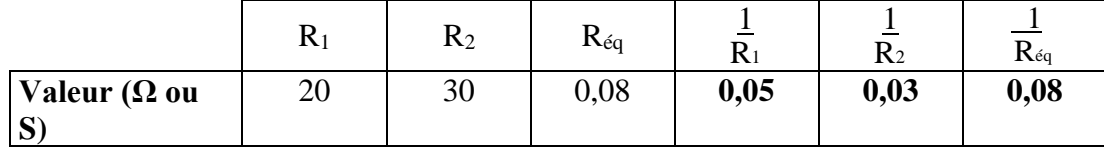

On remarque  $\frac{1}{2} = \frac{1}{2} + \frac{1}{2}$  $R_{\text{eq}}$   $R_1$   $R_2$ 5.2 -Etude théorique On sait que  $U=U_1=U_2$  $R_{eq}$  $=R_1I_1=R_2I_2$ La loi des nœuds donne  $I=I<sub>1</sub>+I<sub>2</sub>$ Soit : *Figure 9*  $\frac{U}{R\acute{q}} = \frac{U}{R_1} + \frac{U}{R_2} \Rightarrow \frac{1}{R_{\acute{e}q}} = \frac{1}{R_1} + \frac{1}{R_2}$  $R_{eq}$  $\exists R_1$   $\uparrow R_2$ **Application 5** *On considère le schéma ci-contre dans lequel les conducteursohmiquesontpour résistances R1=25 Ω et R2=18 Ω.* **U<sup>1</sup> R<sup>1</sup> U R<sup>2</sup> U<sup>2</sup>**  $R_1$  $A \longrightarrow B$  $R<sub>2</sub>$ 

Calculer la valeur de la résistance Re du conducteur équivalent entre A et B.

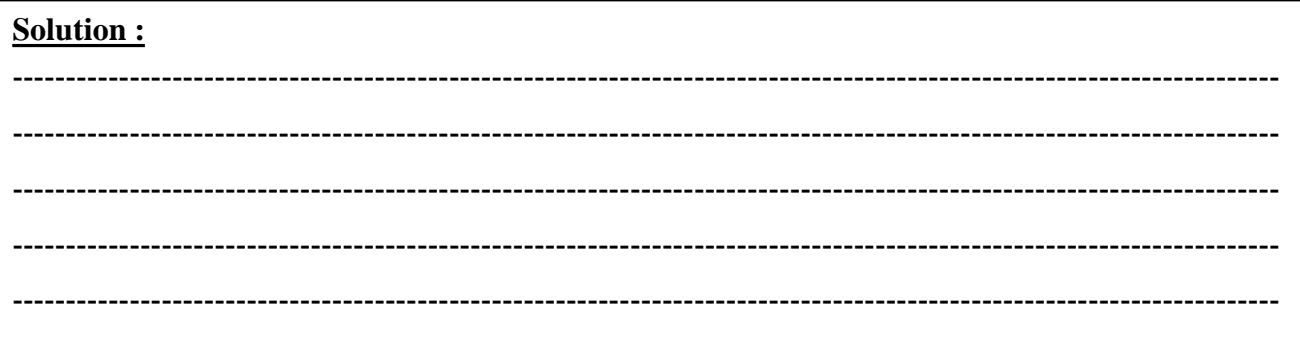

## **Application 6:**

On considère le montage de la figure ci-contre : On donne  $R_1=20 \Omega$ ;  $R_2=40 \Omega$ ;  $R_3=50 \Omega$  et  $R_4=10 \Omega$ . 1-Calculer la résistance équivalente R'entre B et C. 2-Déduire la résistance équivalente Reentre A et D.

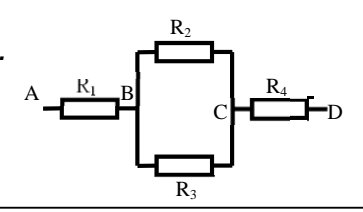

# **Solution:**

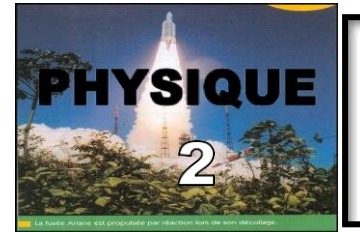

# *Étude d'un dipôle actif : cas d'une pile*

## **Objectifs :**

- Déterminer expérimentalement les caractéristiques  $U = f(I)$  ou  $I = g(U)$  d'une pile.
- $\checkmark$  Appliquer la relation  $U = E r.l.$

**11**

- $\checkmark$  Appliquer les lois d'association des piles.
- $\checkmark$  Déterminer le point de fonctionnement d'un circuit
- $\checkmark$  Comprendre la loi de Pouillet.

## **I. Caractéristique d'une pile**

1-Notion de dipôle actif

A la différence d'un conducteur ohmique, la tension aux bornes d'une pile est non nulle même lorsqu'elle n'est pas dans un circuit : On dit qu'une pile est un dipôle **actif.**

## **2-Etude expérimentale de la caractéristique**

## **2.1-Expérience**

ß On réalise le montage rhéostatique de la figure ci-dessous.

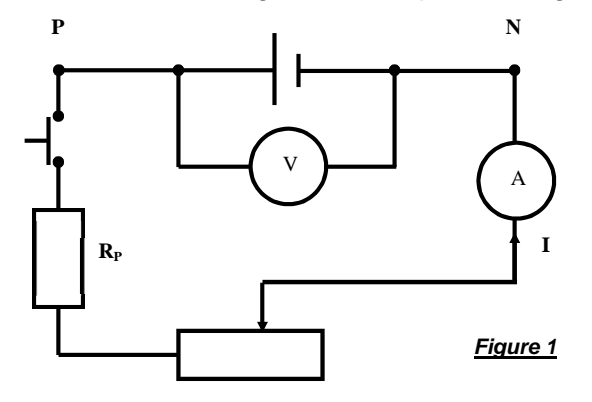

- ß A l'aide du rhéostat, on fait varier l'intensité du courant et on mesure quelques couples de valeurs **(I, UPN).**
- Les résultats des mesures sont consignés dans le tableau ci-dessous :

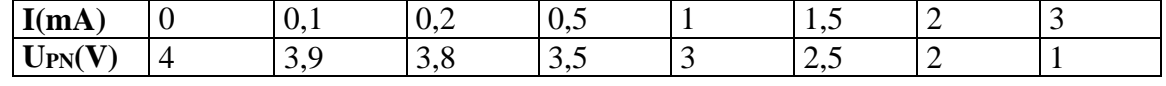

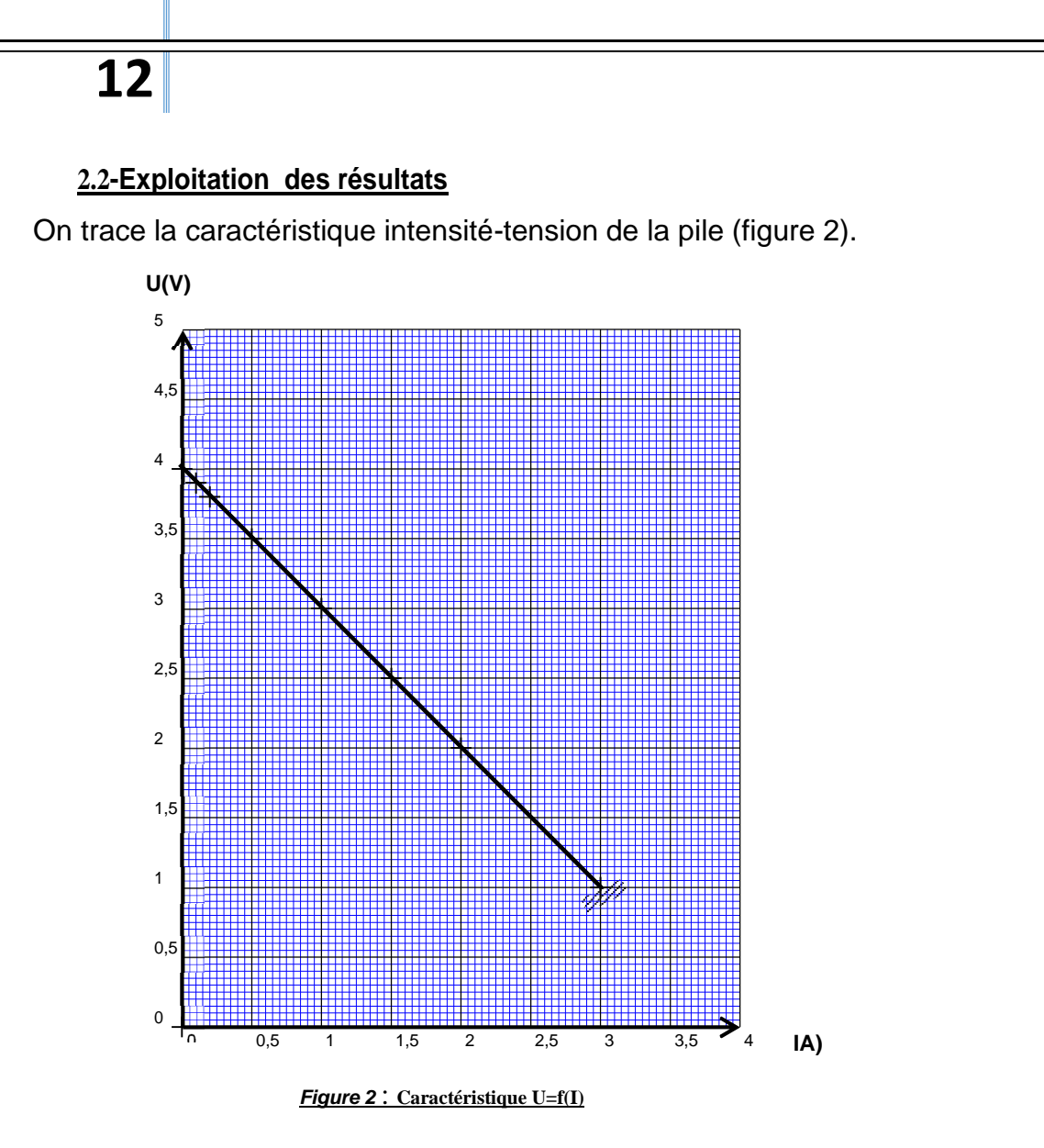

La courbe montre que la tension est une fonction affine de l'intensité I. On peut donc dire que  $U_{PN}=$  al +b avec a<0 et b>0

On pose :

 $a=-r$  et  $b=E$ 

et la tension est définie par :  $U_{PN}=E -rI$ 

## **2.3-Conclusion**

La tension aux bornes d'un générateur de f.é.m. E, de résistance interne r et délivrant un courant I est donnée par la relation :

**UPN= E –rI**

E : force électromotrice (f.é.m.) de la pile (V).

r : la résistance interne de la pile (Ω).

- rI : c'est la chute de tension(V).
- I : Intensité du courant (A).

Remarques :

- $\Box$  Une pile est caractérisée par le couple  $(E, r)$ .
- *Courant de court-circuit Icc*: Un générateur est mis en court-circuit si on relie par un fil métallique les bornes + et -, on a alors : l $_{cc} = \frac{E}{r}$ .(Voir figure 3) Dans notre cas,  $I_{cc} = \frac{4}{3}$  A C'est un courant très intense qui peut détériorer 1 le générateur.

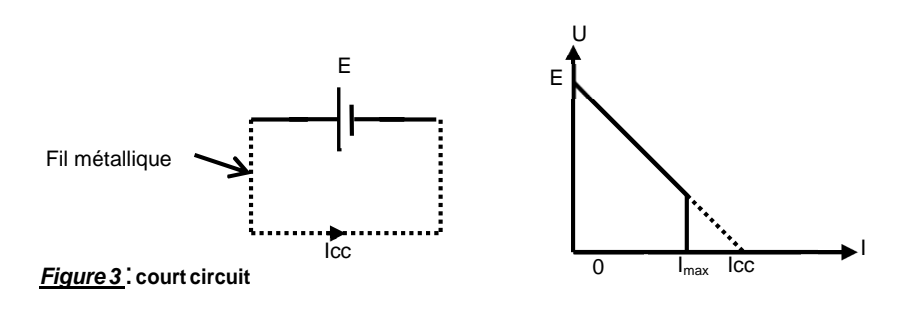

*N.B:Danslapratiqueilnefautjamaiscourt-circuiterungénérateur*

## *Application 1:*

*Une pile de f.é.m. E=12 V et de résistance r= 2 Ω.*

*1-Calculer la tension U<sup>1</sup> aux bornes de cette pile lorsqu'elle délivre un courant I1=0,8 A.*

*2-Lorsque la tension à ses bornes est U2= 6 V, calcule l'intensité I2du courant délivré.*

## *Application 2 :*

*La tension aux bornes d'une pile de f.é.m. E=1,5 V est UPN=1,2 V lorsqu'elle débite un courant d'intensité I= 600 mA. Calculer :*

*1-Sarésistance interne r.*

*2-Sonintensitédecourt-circuitIcc.*

#### **EXERCICE 1** :

Trois conducteurs ohmiques de résistances  $R_1 = 8 \square R_2$  $= 20$  et R<sub>3</sub> = 30 ont associés comme l'indique le schéma ci-dessous. L'ensemble est soumis à une tension  $U_{AB} = 20 V$ .

1. Calculer la résistance équivalente R à cet ensemble. 2. Calcule l'intensité du courant qui traverse chaque conducteur.

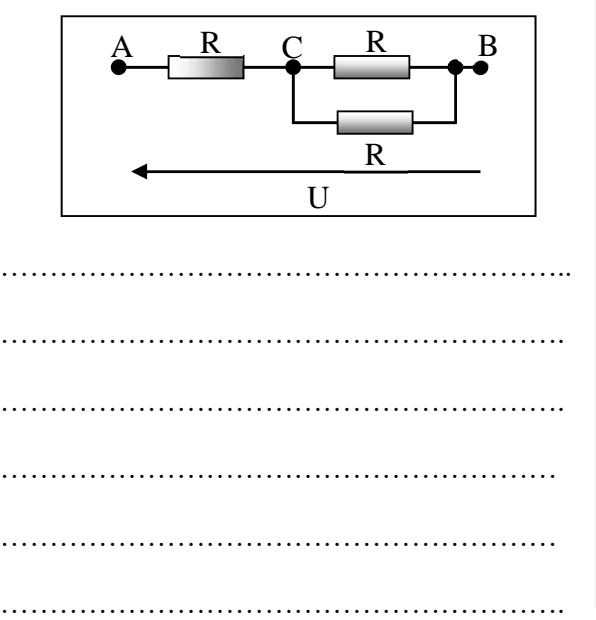

#### **EXERCICE 2** :

Cinq conducteurs ohmiques de résistances  $R_1 = 112\Box$  $R_2 = 80 \square$ ,  $R_3 = 20 \square$ ,  $R_4 = 120 \square$  et  $R_5 = 180 \square$  sont associés selon le schéma ci-dessous.

1. Calculer la résistance équivalente R de cet ensemble. 2. La tension entre A et B valant  $U_{AB} = 20$  V, calculer l'intensité du courant traversant chaque conducteur.

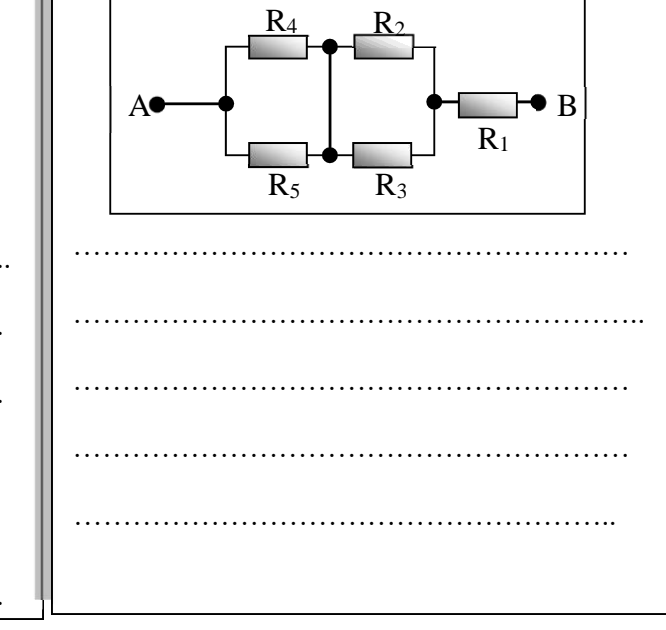

#### **EXERCICE 3** :

On dispose de trois conducteurs ohmiques de résistances ( $R_1 = 12\Box$ ;  $R_2 = 18\Box$  et  $R_3 = 27\Box$ ) ne pouvant supporter, chacun une tension supérieure à

6 V.

1. Déterminer l'intensité maximale admissible dans chaque dipôle.

2. Déterminer la tension maximale supportable par les trois éléments associés en série. U (V) 1 2 3 4 5,5 6,5

…………………………………………………

………………………………………………….

………………………………………………….

…………………………………………………

…………………………………………………..

…………………………………………………

…………………………

## **EXERCICE 4** :

1. Représenter le schéma du montage permettant de relever les valeurs destinées au tracé de la caractéristique d'un conducteur ohmique.

2. Les mesures effectuées donnent les résultats suivants :

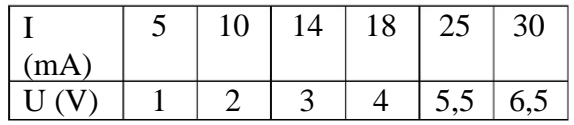

a) Tracer la caractéristique intensité-tension. b) Déduire du graphe, la valeur de la résistance R du conducteur ohmique.

………………………………………………….

…………………………………………………

………………………………………………….

…………………………………………………

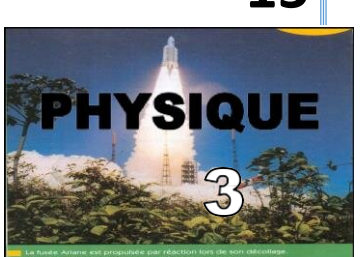

*Loi de Pouillet appliquée à un circuit ne comprenant qu'un générateur et un résistor*

## **1. CARACTERISTIQUE D'UNE PILE :**

**Expérience :**

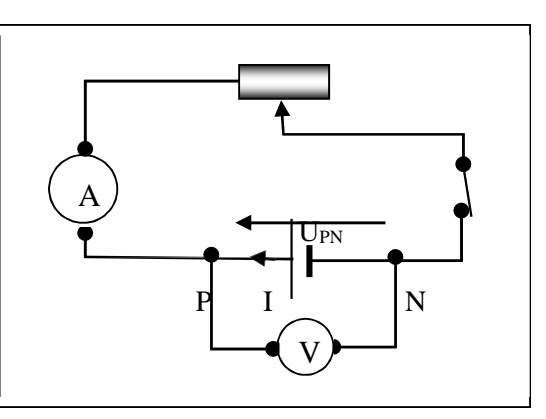

## **Mesures:**

On mesure la tension U<sub>PN</sub> pour différentes valeurs de I :

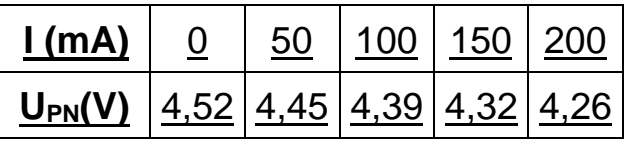

## **Courbe UPN = f(I):**

Echelles: 1cm  $\leftrightarrow$  50 mA ; 1 cm  $\leftrightarrow$  0,1 V (graduer l'axe de U<sub>PN</sub> à partie de 4,0).

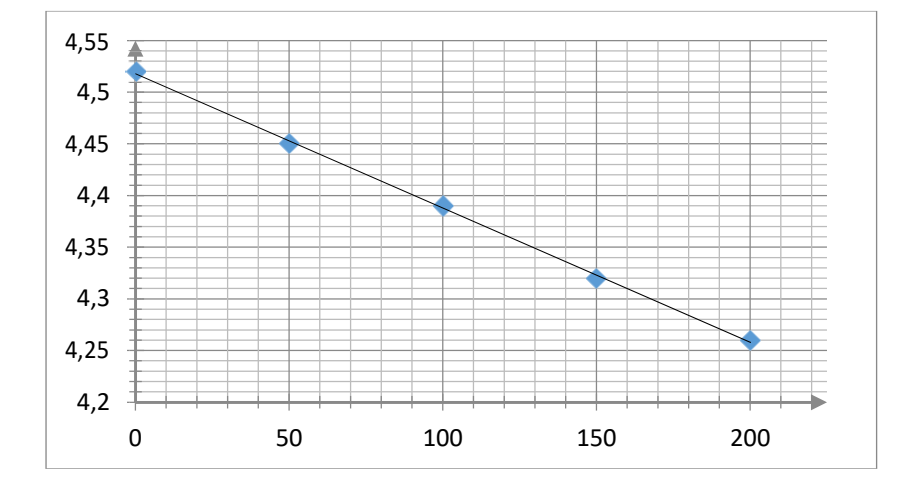

- u **Nature de la courbe obtenue** : droite ne passant pas par l'origine.
- ◆ Equation de la droite: U<sub>PN</sub>=4,52-1,3.I

## **Force électromotrice etrésistance interne :**

La caractéristique est une droite affine d'équation  $U_{PN} = a.I + b$ 

**b** est la tension à vide (lorsque **I = 0, UPN = b**) entre les bornes de la pile appelée **force électromotrice (f.é.m.)**. On la note **E (en V).** La constante a est le coefficient directeur de la caractéristique : **a = - r** avec **r = résistance interne de la pile** ( ).

 $Ici : E = 4,52 V.$ 

**Loi d'Ohm pour un générateur :**

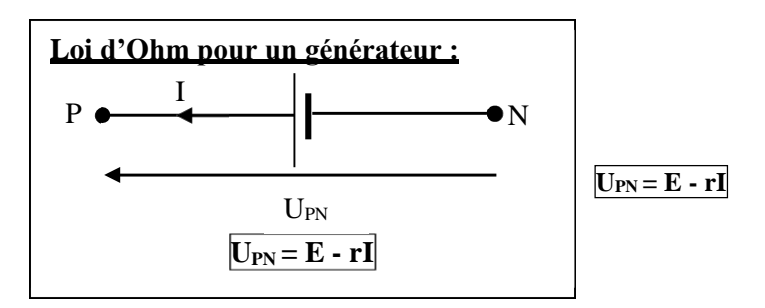

Si on relie les 2 bornes de la pile par un fil conducteur,  $U_{PN} = 0$ , cela donne :

 $0 = E - r.I$ , soit  $I = I_{\text{cc}} = \frac{E}{R}$ 

## **2. POINT DE FONCTIONNEMENT D'UN CIRCUIT :**

r

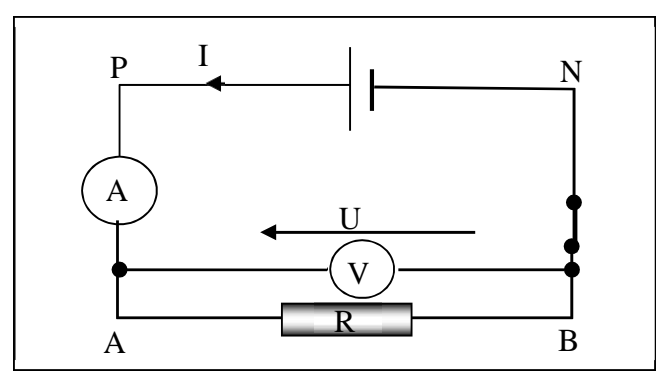

Soit un circuit constitué d'une pile (f.é.m. E et résistance interne r) et d'un conducteur ohmique de résistance R.

Les 2 dipôles sont parcourus par un courant de même intensité **I**. De plus les 2 dipôles ont à leurs bornes la même tension :  $|U = U_{PN} = U_{AB}|$ 

Le problème est de déterminer le couple **(I, U)** appelé **point de** f**onctionnement** du circuit.

## **Méthode graphique:**

Le point de fonctionnement **F (I, U)** est l'intersection des 2 caractéristiques des 2 dipôles :

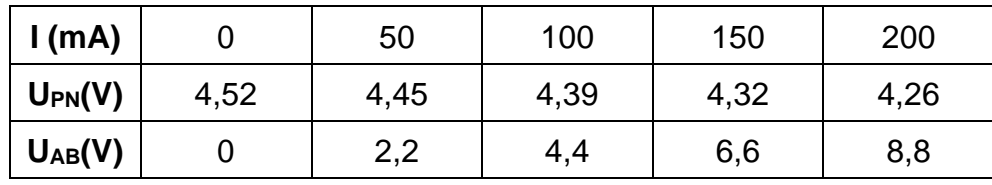

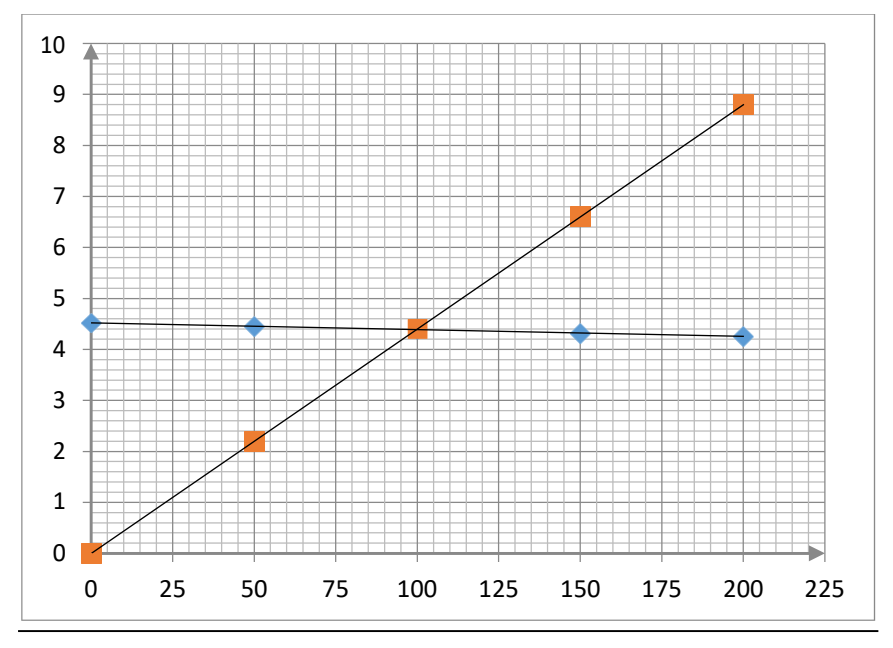

## **Détermination par le calcul : UPN**

 $= E - R.I$  et  $U_{AB} = R.I$ 

 $U_{PN} = U_{AB}$ 

$$
\Box \quad \boxed{\mathsf{I} = \frac{\mathsf{E}}{(\mathsf{R} + \mathsf{r})} \qquad \mathsf{et} \ \boxed{\mathsf{U} = \frac{\mathsf{R} \cdot \mathsf{E}}{(\mathsf{R} + \mathsf{r})}}
$$

## **Loi de Pouillet :**

L'intensité du courant qui traverse un circuit constitué par des générateurs et des conducteurs ohmiques tous en série est telle que : <mark>I = ∑E</mark>

∑E étant la somme de toutes les f.é.m.

∑R étant la somme des résistances de tous les dipôles actifs et passifs.

## *Application 1:*

On considère le circuit suivant  $R_1 = 5\Omega$ ,  $R_2 = 10\Omega$  et contenant un générateur dont les *caractéristiquessontlessuivantes :*

> **U(V)** 5

*E= 20 et r= 2 Ω 1-Calculerla résistance équivalente entreAet D. 2-On fermel'interrupteur K.* **<sup>K</sup>** *Calculerl'intensité I du courant qui circule dans le circuit*

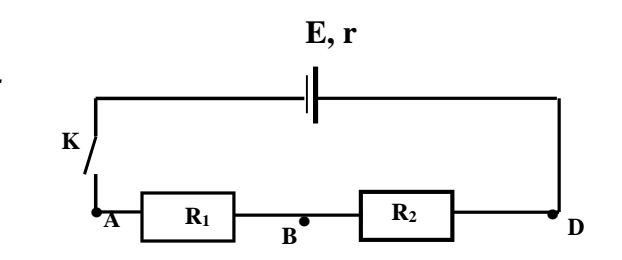

## **Application 2:**

*decetteassociation.*

*La caractéristique ci-contre est celle d'une pile de f.é.m E et de résistance r . 1-DéterminergraphiquementEetr. 2-Cette pile estmaintenant branchée auxbornesd'unconducteurohmique derésistanceR=2Ω. 2.1-Tracer sur le même graphe et avec la même échelle, la caractéristique de ceconducteurohmiqueU=f(I) 2.2-Déduirelepointdefonctionnement* 

**I** 0,5 1 1,5 2 2,5 3 3,5 4 **IA)**  $4,5$ 4  $3.5$ 3  $2,5$ 2 1,5 1 0,5  $\Omega$ 0,5 1 1,5 2 2,5 3 3,5 4

*Figure 2* : **Caractéristique U=f(I)**

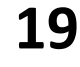

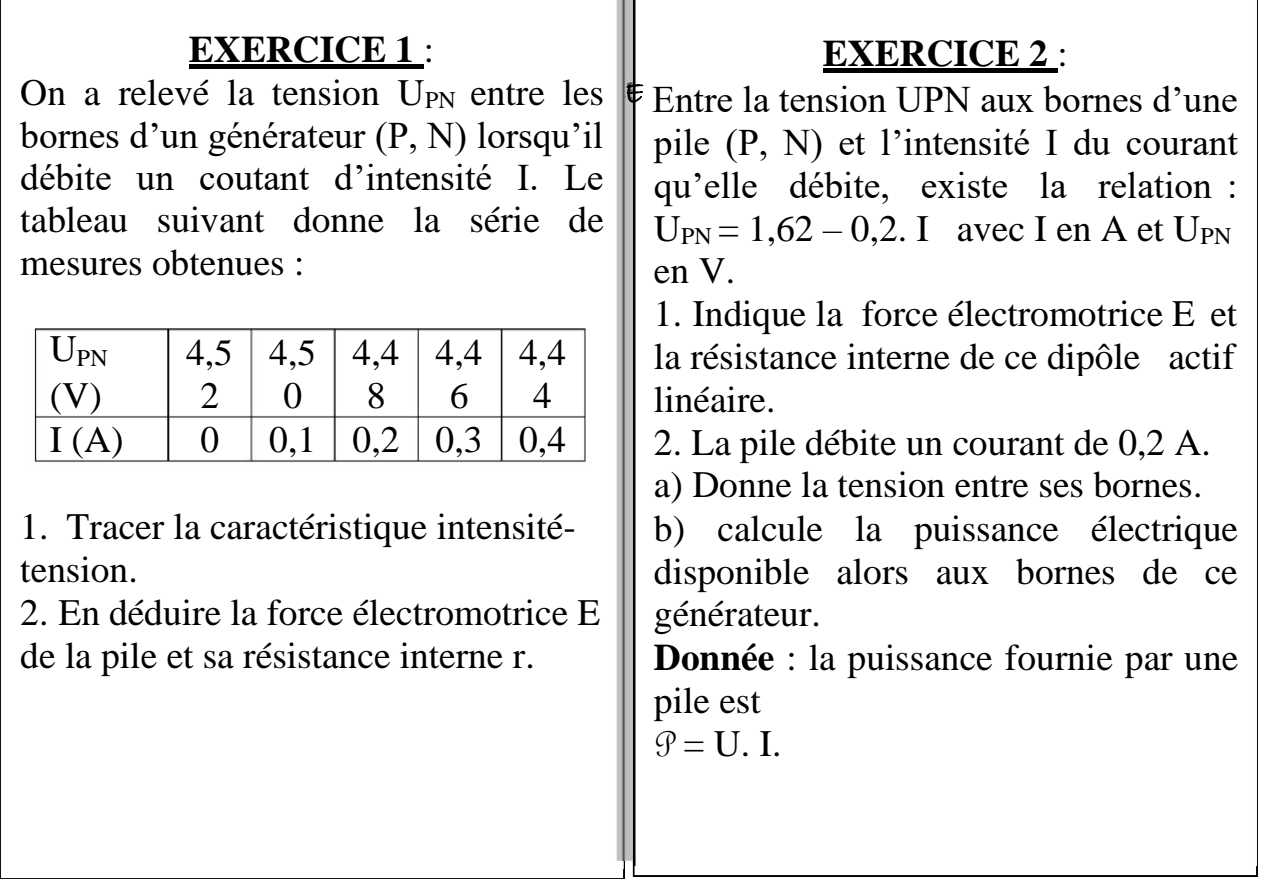

TГ

## **EXERCICE 3** :

Un accumulateur est un générateur linéaire. Pour déterminer sa caractéristique, on a réalisé deux séries de mesures en relevant la tension à ses bornes P et N et l'intensité qu'il débite dans un circuit :

 $(U_{PN} = 6,20 V ; I = 2 A) ; (U_{PN} = 6,16)$  $V$  : I = 4 A).

1. Calculer sa force électromotrice, sa résistance interne et son courant de court-circuit théorique.

2. Calculer la chute de tension à ses bornes lorsqu'il est traversé par un courant de 10 A.

## **EXERCICE 4** :

On a relevé la tension  $U_{PN}$  entre les bornes d'un générateur (P, N) lorsqu'il débite un coutant d'intensité I. Le tableau suivant donne la série de mesures obtenues :

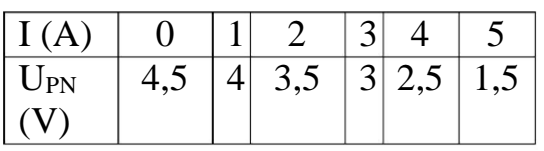

1. Tracer la caractéristique intensité-tension. 2. Indique le domaine où on peut considérer que le générateur se comporte comme un générateur linéaire. Calcule alors, sur ce domaine, sa f.é.m. E et sa résistance interne r. 3. Déterminer approximativement le courant de court-circuit et le comparer avec le courant de court-circuit du générateur linéaire.

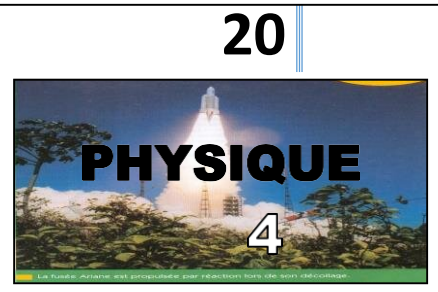

# *Puissance et énergie électriques*

## **1. ENERGIEETPUISSANCEELECTRIQUES:**

**1.1.Energie électrique :**

## **1.1.1. Définition** :

**L'énergie électrique reçue** par un dipôle est égale au travail des forces électrostatiques s'appliquant surles charges en mouvement.

## **1.1.2. Expression** :

L'énergie électrique a pour expression : **Wél =UAB I.t**

**Unités**: UABenV,I enA,t en setWélen **joule** (J).

## **1.2. Puissance électrique :**

La puissance électrique reçue ou cédée par un dipôle s'exprime par :

 $P_{el} = \frac{W_{el}}{W}$ t **Pél=UABI**

**Unités**: UABenV,IenA etPélen**watt**(W).

## **2. L'EFFETJOULEDANSUNCONDUCTEUROHMIQUE:**

## **Définition de l'effet Joule :**

L'effet Joule est l'effet thermique dû au passage du courant dans les conducteurs électriques.

## **LaloideJoule:**

**Loi d'Ohm pour un conducteur ohmique :** 

Caractéristique intensité-tension d'un conducteur ohmique:

Loi d'Ohm pour un conducteur ohmique :**U = R.I**

## **Expression de la loi de Joule** :

LaquantitédechaleurQdissipéepareffetJouledansunconducteurohmiqueest:**Q= ;** U = R.I  $\Box$  $Q = R I^2 t$ 

## **21 EXERCICE 1** : La résistance chauffante d'un lavelinge consomme 2 700 W pendant la phase de lavage qui dure 15 minutes. La machine est alimentée sous la tension du secteur :  $U = 220$  V. 1. Calculer la valeur R de la résistance. 2. Calcule l'intensité I du courant dans la résistance. **EXERCICE 2** Un radiateur fonctionnant sous 220 V a une puissance de 2 kW. 1. Calcule, dans ces conditions normales d'utilisation, la résistance de l'élément chauffant et l'intensité qui le traverse. 2. Calcule l'énergie consommée après 2 heures de fonctionnement. **EXERCICE 3** Quel est, dans les conditions normales d'utilisation, la résistance du filament des lampes à incandescence de puissance 40 W, 60 W, 100 W fonctionnant sous 220 V ? **EXERCICE 4** Deux lampes de puissance 40 W et 60 W fonctionnant sous 110 V sont montées en série, l'ensemble étant alimenté sous 220 V. Dire si le montage est équivalent à une lampe de 100 W. calcule la tension aux bornes de chaque lampe.

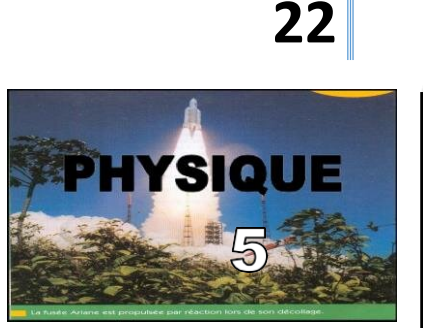

*Principe de la production d'une tension alternative sinusoïdale*

#### **1. PRODUCTION D'UN COURANT A PARTIR D'UN AIMANT ET D'UNE BOBINE** : **Expérience et observation** :

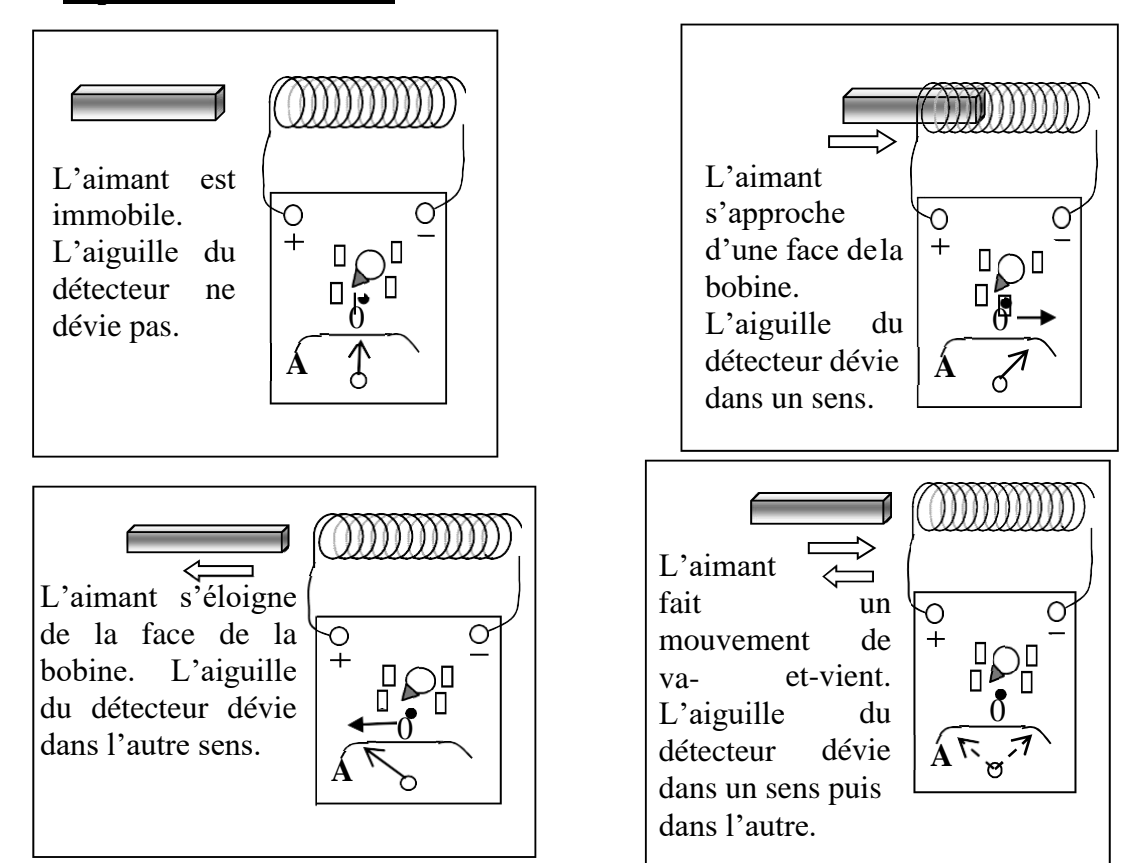

## **Conclusion** :

- Le déplacement d'un aimant au voisinage de la face d'une bobine fait apparaître un courant électrique dans le circuit de celle-ci.

- Le sens du courant produit dépend du sens de déplacement et du pôle de l'aimant.

- L'aimant en déplacement et la bobine constituent **une génératrice** ou **un alternateur**.

## **2. NATURE DE LA TENSION PRODUIE PAR UN AIAMNT ET UNE BOBINE** :

**Comparaison entre la tension aux bornes d'une pile et celle aux bornes d'une génératrice :** Expérience et observation

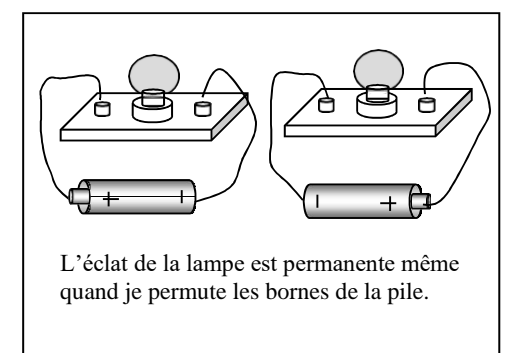

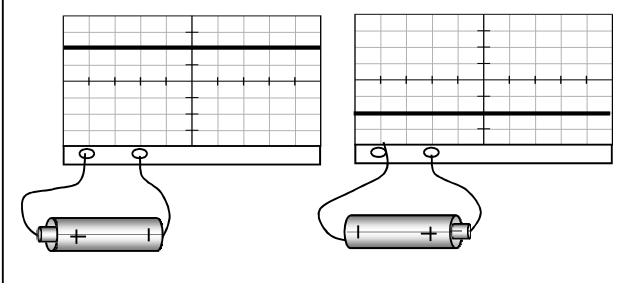

La valeur de la tension ne change pas au cours du temps.

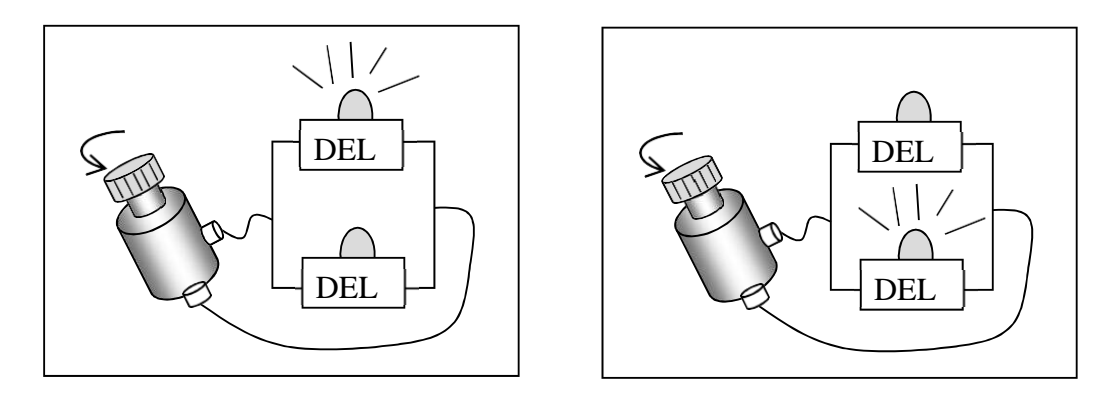

En faisant tourner fortement le galet de la génératrice de bicyclette, les DEL rouge (1) et verte (2) s'allument et s'éteignent l'une après l'autre de façon répétée.

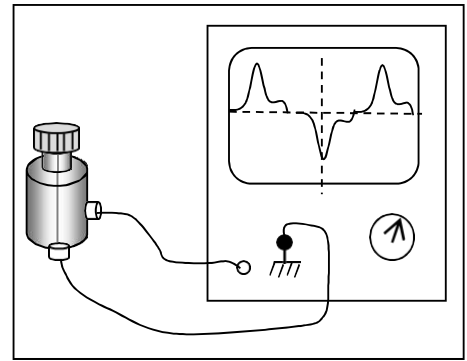

#### **Conclusion** :

- Aux bornes d'une pile, la tension ne varie pas au cours du temps : c'est **une tension continue**.

- La tension produite par la génératrice de bicyclette change de valeur et de signe au cours du temps : c'est une **tension variable** et **alternative**.

## **3. VISUALISATION D'UNE TENSION ALTERNATIVE SINUSOIDALE A L'OSCILLOSCOPE** :

**Expérience et observation** :

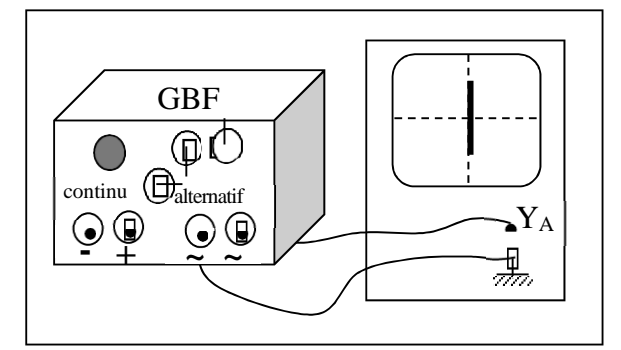

Sans balayage, observe un segment vertical sur l'écran

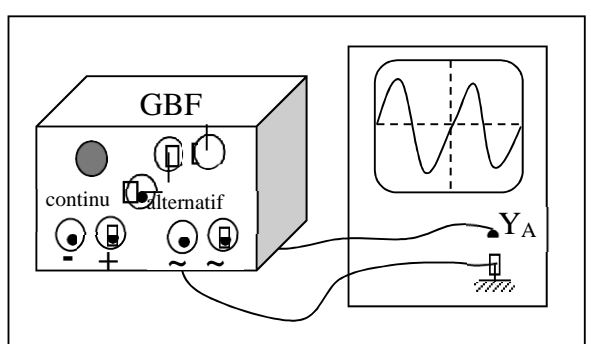

Avec balayage on observe une courbe ondulée régulière qui coupe alternativement l'axe des temps.

## **Conclusion** :

La tension alternative sinusoïdale se présente sous forme d'un segment quand l'oscilloscope fonctionne en mode sans balayage.

Avec balayage, la courbe obtenue est une **sinusoïde** dont chaque ondulation est formée de deux alternances.

## La tension étudiée est une **tension alternative sinusoïdale**.

Une tension alternative change de valeur et de signe au cours du temps.

## **4. MESURE LES GRANDEURS CARACTERISTIQUES DUNE TENSION ALTERNATIVE SINUSOIDALE A LOSCILLOSCOPE** :

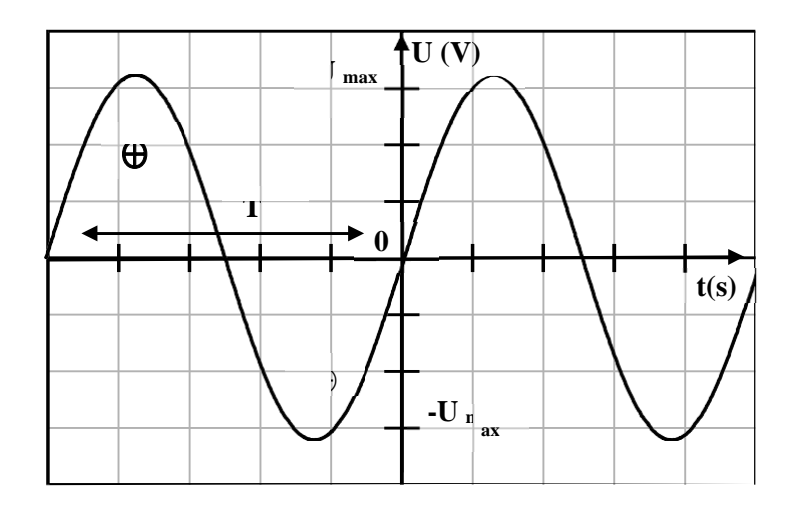

## ELECTRICITE : LA TENSION ALTERNATIVE

## …………………………………………………… …………………………………………………… **EXERCICE 1** :

Au cours d'une mesure, on a observé sur l'écran d'un oscilloscope, l'oscillogramme représenté ci-dessous.

On utilise la voie B. En l'absence de tension, la trace est au centre de l'écran. La sensibilité verticale est sur la graduation 5 V/DIV, la base de temps sur 0,5 ms/DIV.

1. Dit si l'oscilloscope est en mode balayage. 2. Mesurer la tension crête à crête  $U_{CC}$  de cette tension variable.

3. trouve la valeur maximale prise par la tension u<sub>BM</sub>.

4. Trouve la valeur minimale prise par la tension u<sub>BM</sub>.

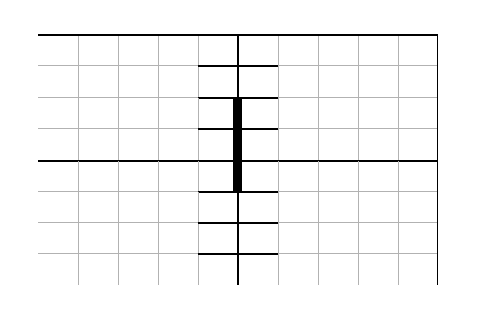

## **EXERCICE 3**

Aux bornes d'un hautparleur émettant un son et alimenté par un GBF, on a observé une tension dont l'oscillogramme est représenté ci-dessous.

Les réglages sont : sensibilité horizontale :

0,2 ms/DIV ; sensibilité verticale : 0,5 V/DIV.

1. Donne le nom de ce type de tension.

2. Mesurer la période T et la fréquence f.

3. Mesurer la valeur de la tension crête à crête. En déduire l'amplitude et la valeur efficace de cette tension.

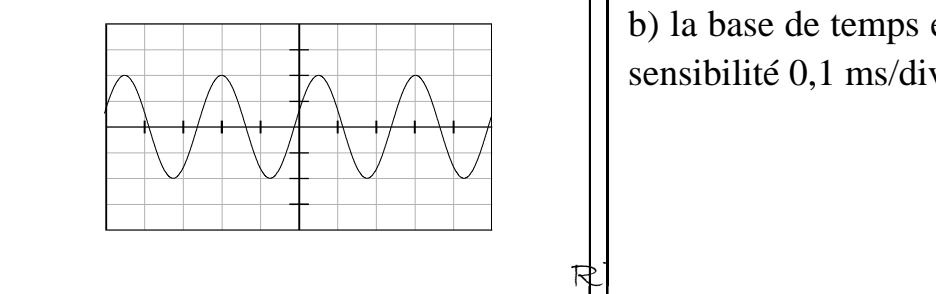

R

## **EXERCICE 2**

Au cours d'une séance de travaux pratiques, on a observé une tension périodique dont l'oscillogramme est représenté ci-dessous.

La sensibilité verticale est sur la position 2 V/DIV, la sensibilité horizontale 0,5 ms/DIV.

1. Repérer une période du signal.Indique le nombre de divisions correspondant à une période.

2. Calculer la période et la fréquence du signal.

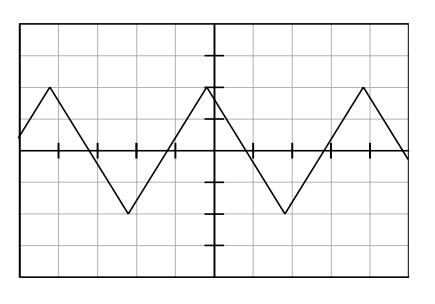

## **EXERCICE 4** :

Un générateur délivre une tension sinusoïdale de fréquence 2 kHz et de valeur efficace 2 V.

1. Indique la tension de crête.

2. calcule la période de cette tension.

3. Ce générateur est branché aux plaques de déviation verticale d'un oscillographe de sensibilité verticale 1V/div. Dessiner en grandeur nature ce que l'on observe sur l'écran de l'oscillographe si :

a) la base de temps n'est pasenclenchée ; b) la base de temps est enclenchée sur la sensibilité 0,1 ms/div.

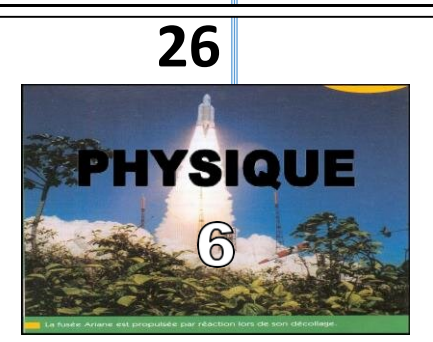

# TRAVAIL ET PUISSANCE D'UNE FORCE EN TRANSLATION

## **1. TRAVAIL D'UNE FORCE CONSTANTE : Notion de travail :**

## **a. Exemple 1:**

Un homme portant une valise monte un escalier. Si la valise est lourde, il éprouve une fatigue ; on dit dans le langage courant, qu'il effectue **un travail** et celui-ci est d'autant plus grand que le poids de la valise est plus élevé et que la hauteur de l'escalier est plus importante.

## **b. Exemple 2:**

Si l'homme portant la valise se tient immobile, il se fatigue certes, mais il n'effectue aucun travail.

## **Travail d'une force constante au cours d'un déplacement rectiligne : Définition** :

 $W_{AB}(\vec{F}) = F. AB$ Le travail de la force constante  $\vec{F}$  au cours du déplacement rectiligne AB est égal au produit de la force par le vecteur déplacement AB :

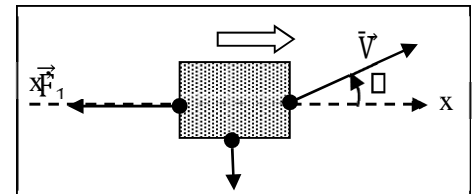

## **1.2.2.. Unité du travail :**

L'unité S.I du travail est le **joule** (J).

## **1.2.3. Travail : grandeur algébrique :**

 $\mathbf{0}$  :  $\mathbf{\underline{\square}}$  aigu :

……………………………………………

…………………………………………

……………………………………………

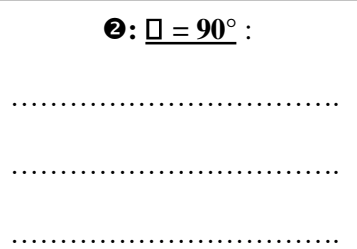

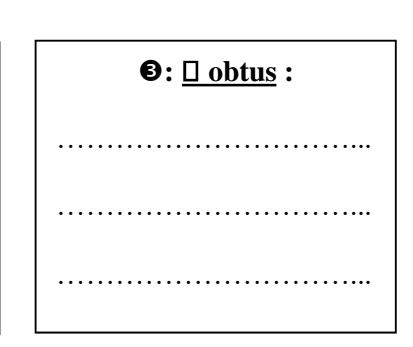

## **2.4. Travail du poids :**

 $W(\vec{P}) = \mathbb{D} \text{ m.g.} \text{h}$  ; h = dénivellation ou hauteur de chute.

 $\text{Si}$  le solide monte :  $\vert \text{W}(\vec{P}) \vert = -\text{m.g.h}$  $\text{Si}$  le solide descend :  $\left| \mathbf{W}(\vec{P}) \right| = +\mathbf{m} \cdot \mathbf{g} \cdot \mathbf{h}$ 

## **2. PUISSANCE MOYENNE D'UNE FORCE CONSTANTE :**

Une force  $\vec{F}$ effectuant un travail W( $\vec{F}$ ) sur un déplacement AB par le temps  $\Delta t$  développe unepuissance moyenne :

$$
\mathcal{G}_{\mathbf{m}} = \frac{W_{AB}(\dot{F})}{Dt}
$$

 $\Box$  **Unité** : W(F)en J;  $\Delta$  t en s et  $\mathcal{P}_m$  en **watt** ( symbole : **W** )

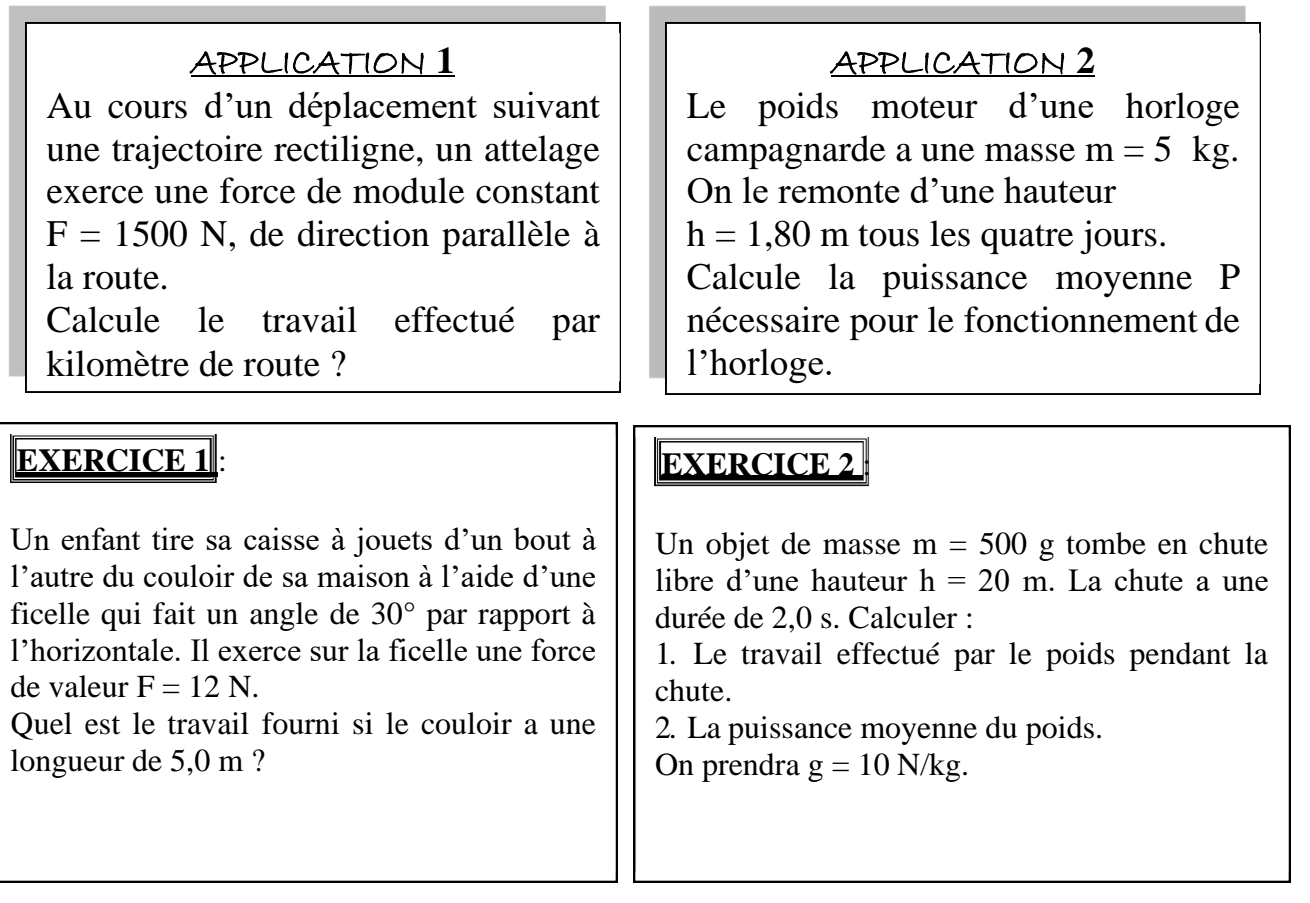

## **EXERCICE 3** :

Olivier s'amuse avec des cubes. Ceux-ci,tous identiques, de 10 cm d'arête et de masse 60g, reposent sur le sol horizontal. Olivier les met les uns sur les autres et forme une colonne de 8 cubes.

Calcule le travail minimal fourni par Olivier.

## **EXERCICE 4** :

Une grue soulève à vitesse constante un véhicule de masse  $m = 1200$  kg sur une hauteur de 15 m, en 20 s.

Calcule la puissance  $\mathcal P$  mise en jeu dans cette opération.

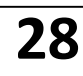

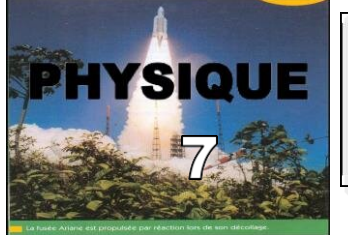

## **THEOREME DEl'ENERGIECINETIQUE**

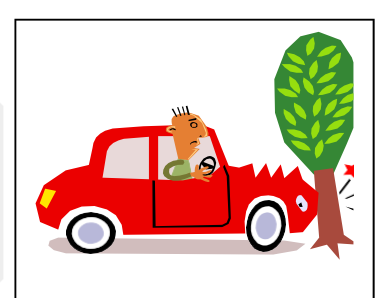

Le mot « énergie » est utilisé couramment. L'étude de ce chapitre vous apporte des précisions sur la signification de ce terme.

L'un des premiers problèmes que l'Homme ait dû résoudre est celui du transport d'objets lourds et volumineux (animaux, arbres, pierres, …). Il a su pour cela, de mieux en mieux tirer profit de ressources naturelles : ses muscles, les animaux domestiques, le vent (moulins, bateaux à voile, …), l'eau, le charbon (locomotives…), le pétrole (automobiles…), …qui constituent des sources d'énergie. Nous nous intéressons ici aux phénomènes qui font intervenir des transformations mécaniques, ce qui

met en jeu deux formes d'énergie : **l'énergie cinétique** et **l'énergie potentielle**.

## **1. ENERGIE CINETIQUE** :

#### **Définition** :

Le mot « **cinétique** » vient du grec « **kinêma** » qui signifie mouvement : **L'énergie cinétique est l'énergie que possède un corps du fait de son mouvement, c'est de sa vitesse**.

C'est par exemple, l'énergie que l'on met en œuvre en utilisant un marteau : on peut obtenir une grande énergie avec un marteau assez léger si on lui communique une grande vitesse.

On sait par intuition que l'énergie cinétique des objets augmente avec leur masse : une petite voiture possède certainement moins d'énergie cinétique qu'un « poids lourd » qui roule aussi vite qu'elle.

Il est possible de comparer, approximativement, les dégâts produits par des projectiles de même masse et de vitesses différentes. On constate par exemple, pour deux balles de fusil B<sub>1</sub> et B<sub>2</sub> identiques, lancées l'une à 100 m/s et l'autre à 200 m/s ; que la seconde pénètre à peu près quatre fois plus profondément que B1 dans une planche en bois.

#### **Relation de définition :**

Guidés par de nombreuses observations analogues aux précédentes, et par des considérations théoriques, les physiciens ont trouvé l'expression mathématique qui décrit bien l'énergie cinétique **Ec**d'un objet de masse **m**, animé **d'un mouvement de translation** de vitesse **v** :

 $E_c = \frac{1}{2} mV^2$ 

#### **Unités:**

m en kg ; V en m/s et Ec en joules (J).

## **Ordres de grandeur** :

 $\blacklozenge$  Tu pèses 50 kg et tu cours le « 100 m » en 10 s. Calcule ton énergie cinétique.

……………………………………………...

……………………………………………...

……………………………………………...

v Une automobile de masse 1 t est lancée à 90 km/h. Calcule son énergie cinétique.

……………………………………………...

……………………………………………...

……………………………………………...

 $\triangle$  L'avion Concorde volant à match 2 (600 m/s environ a une masse de 165 t. Calcule son énergie cinétique.

……………………………………………... ……………………………………………... ……………………………………………...

x Calcule l'énergie cinétique d'un électron se déplaçant à la vitesse de 30 000 km/s.

……………………………………………... ……………………………………………... ……………………………………………...

## **Energie cinétique d'un système :**

L'énergie cinétique d'un système est la somme des énergies cinétiques de tous les solides qui le constituent.

## **2. THEOREME DE L'ENERGIE CINETIQUE :**

**Variations de l'énergie cinétique** :

En physique, **la variation** d'une grandeur est **son accroissement**, c'est-à-dire la valeur finale diminuée de la valeur initiale.

C'est une **grandeur algébrique** qui peut être positive (si la grandeur considérée croît) ou négative si elle décroît. On la représente par le symbole D (lettre grecque delta). La variation de l'énergie E<sub>c</sub> est notée D**Ec**.

## **Théorème de l'énergie cinétique :**

La variation de l'énergie cinétique d'un système, entre deux instants, est égale à la somme algébrique de tous les travaux des forces exercées sur le système entre ces deux instants :  $\left| \mathbf{DE_c} \right| = \mathbf{IW_i}$ 

## **Méthode d'étude :**

Avant d'appliquer le théorème de l'énergie cinétique, il faut :

å Préciser le système

 $\bullet$  Préciser les différentes forces qui s'exercent sur le système.

éPréciser les deux instants entre lesquels on applique le théorème

## **Exercices d'Application** :

 $\blacklozenge$  Tu pèses 50 kg et tu cours le « 100 m » en 10 s. Calcule ton énergie cinétique

v Une automobile de masse 1 t est lancée à 90 km/h. Calcule son énergie cinétique.

 $\bullet$  L'avion Concorde volant à match 2 (600 m/s environ a une masse de 165 t. Calcule son énergie cinétique.

## **EXERCICE 1** :

Un électron de masse 9.10<sup>-31</sup> kg a une vitesse de  $3,8.10^6$  m. s<sup>-1</sup>.

1. Calcule son énergie cinétique de translation.

2. Détermine la vitesse d'une automobile de 800 kg ayant la même énergie cinétique.

## **EXERCICE 2** :

Un mobile de masse  $m = 1500$  kg est en translation rectiligne uniforme à la vitesse de 30 km. h<sup>-1</sup>. Dans la direction et le sens du mouvement, on lui applique une force de puissance constante est égale à 66 kW.

1. Calculer la vitesse du mobile après 10 s d'application de cette force.

2. Calculer l'intensité de cette force à cet instant.

## **EXERCICE 3** :

Un objet de masse  $m = 1.5$  kg tombe du  $8<sup>eme</sup>$ étage d'un immeuble, soit d'une hauteur de 24 m. Quelles sont en arrivant sur le sol, son énergie cinétique et sa vitesse v ? On néglige les frottements dus à l'air. Donnée :  $g = 10$  m. s<sup>-2</sup>.

………………………………………………… …………………………………………………

…………………………………………………

…………………………………………………

…………………………………………………

## **EXERCICE 4** :

Une voiture de masse m = 1 500 kg se déplace à la vitesse  $V = 120$  km. h<sup>-1</sup>. Le conducteur freine. La voiture parcourt la distance  $d = 50$  m. La force de freinage a pour valeur  $f = 1800$  N. Calcule la vitesse de la voiture en fin de freinage.

……………………………………………………

…………………………………………………………………

……………………………………………………..

…………………………………………………….

………………………………………………… ………………………………………………… ………………………………………………… ………………………………………………… …………………………………………………… …………………………………………………… ……………………………………………………

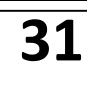

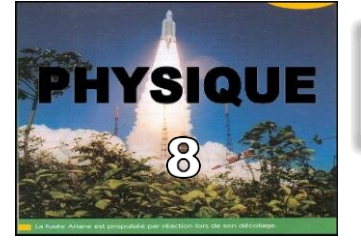

## **ENERGIE POTENTIELLE**

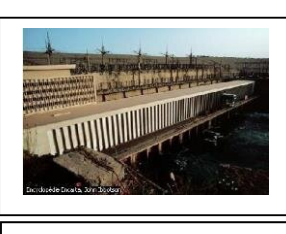

#### **Barrage d'Assouan**

#### **1. DEFINITION :**

Le mot « **potentiel** » vient du latin « **potens** » qui signifie « puissant ». Une grandeur potentielle est une grandeur qui existe « en puissance », par opposition à une grandeur actuelle.

Par exemple, un arc tendu, prêt à lancer une flèche, possède de l'énergie potentielle.

**L'énergie potentielle d'un système est l'énergie qu'il peut fournir par une modification qui n'affecte que la position relative de ses différents constituants**.

#### **2. EXEMPLES PRECISANT LA NOTION D'ENERGIE POTENTIELLE** :

#### **Le ressort élastique** :

Le ressort bandé d'un pistolet à flèches possède de l'énergie potentielle, d'origine élastique qu'il libère si on appuie sur la gâchette.

#### **1.2. L'eau d'un barrage :**

En laissant dévaler l'eau d'un barrage dans une conduite forcée, on peut faire tourner les générateurs de courant alternatif (ou alternateurs) d'une centrale hydroélectrique. L'eau retenue par le barrage possède de l'énergie du fait de **son altitude** : il s'agit **d'énergie potentielle de pesanteur**.

#### **Remarques** :

Ces deux exemples montrent que ce sont plutôt **les variations** d'énergie potentielle, et non pas l'énergie elle-même qui nous sont accessibles.

L'évolution spontanée des systèmes se fait dans le sens où leur énergie potentielle diminue : l'eau descend, un ressort se détend….

#### **3. ENERGIE POTENTIELLE DE PESANTEUR :**

#### **Définition :**

L'énergie potentielle de pesanteur d'un système est l'énergie qu'il possède du fait de sa position par rapport au sol.

#### **Expression et unité :**

 $E_{pp} = mgh$ 

m en kg; h en m et  $Ep_p$  en J

#### **3. ENERGIE POTENTIELLE ELASTIQUE :**

Un ressort peut être utilisé en compression ou en extension (dynamomètre…). Dans les deux cas, il acquiert de **l'énergie potentielle élastique** qui dépend de son allongement ou raccourcissement **x** et de sa constante de raideur **k** :

## **Expression et unité:**

$$
\mathbf{E}\mathbf{p}_{\hat{\mathbf{e}}} = \frac{1}{2}\mathbf{k}\mathbf{x}^2
$$

k en N/m ; x en m et  $Ep_{\epsilon}$  en J

## **EXERCICE 1**:

Une pierre de masse 70 g est lancée vers le haut et atteint en un point M l'altitude de 20 m.

Calculer l'énergie potentielle de la pierre en M dans le champ de pesanteur :

1) par rapport au sol ;

2) par rapport au fonds d'un puits de profondeur 10 m.

On prendra  $g = 10$  m. s<sup>-2</sup>.

## **EXERCICE 2** :

Une pompe refoule de l'eau dans un réservoir situé 6 m plus haut. Son débit est égal à 100 L.  $min^{-1}$ .

1. Calculer la variation d'énergie potentielle de pesanteur subie par 100 L d'eau à chaque minute.

2. Sachant que l'énergie correspondant à cette variation d'énergie potentielle est fournie par un moteur, calculer la puissance minimale du moteur.

## **EXERCICE 3** :

La longueur au repos d'un fusil à fléchettes est 10 cm. Par introduction de la flèche, le ressort se comprime et sa longueur devient 6 cm. La raideur du ressort est

 $k = 200$  N/m.

Calcule alors l'énergie potentielle du système

## **EXERCICE 4** :

En montant sur une échelle, une personne de 75 kg s'élève de 1,5 m au-dessus du plancher. Le plancher de la pièce est situé à 7,5 m au-dessus de la rue. Calcule l'énergie potentielle de cette personne :

1) par rapport au plancher ;

2) par rapport à la rue.

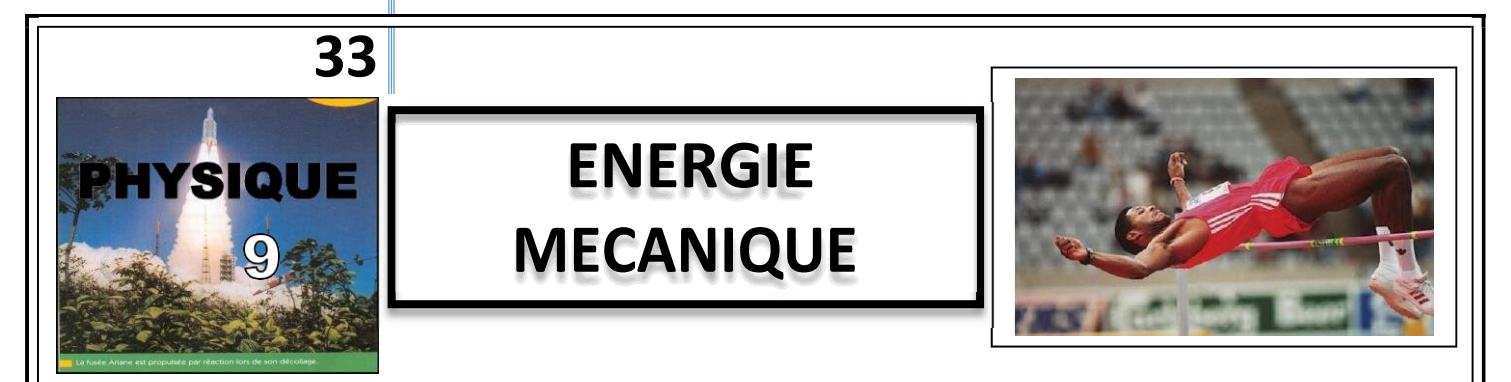

Dans une conduite forcée, l'eau d'un barrage coule de plus en plus vite au fur et à mesure qu'elle descend : son énergie cinétique augmente alors que son énergie potentielle diminue. Plus généralement, on constate que **lorsqu'un corps perd spontanément de l'énergie potentielle, son énergie cinétique augmente**.

#### **1. ENERGIE MECANIQUE D'UN SOLIDE : Mise en évidence :**

Soit un solide S, de masse **m**, qui passe de la position  $\bullet$  à la position  $\bullet$ : DE<sub>c</sub> = E<sub>C2</sub> – E<sub>C1</sub> = W<sub>12</sub>( $\vec{P}$ ) = mg(z<sub>1</sub> – z<sub>2</sub>)  $=$ **mgz**<sub>1</sub> $-$ **mgz**<sub>2</sub> Puisque  $E_p = mgz + cte$ :  $W_{12}(\vec{P}) = Ep_1 - Ep_2$ Donc  $DE_c = E_{C2} - E_{C1} = Ep_1 - Ep_2$ Cette relation peut s'écrire :

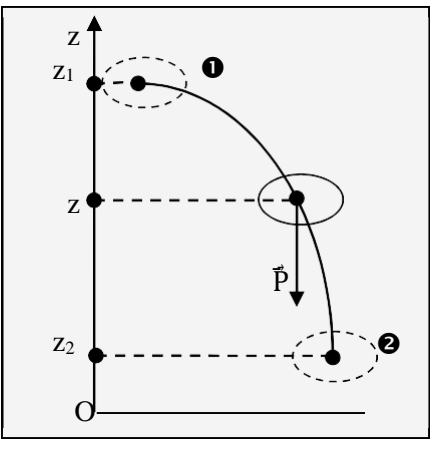

Les positions  $\bullet$  et  $\bullet$  étant arbitraires, on peut dire que la somme  $\mathbf{Ec} + \mathbf{Ep}$  reste constante. La grandeur  $\mathbf{E} = \mathbf{E_c} + \mathbf{E_p}$ porte le nom d'**énergie mécanique** du solide S.

## **Définition :**

potentielle :  $\mathbf{E} = \mathbf{E} \mathbf{c} + \mathbf{E} \mathbf{p}$ L'énergie mécanique d'un corps est la somme de son énergie cinétique et de son énergie

**Unité :** L'unité S.I d'énergie mécanique est le **joule** (**J**).

## **2. CONSERVATION DE L'ENERGIE MECANIQUE :**

En l'absence de frottements, l'énergie mécanique d'un système se conserve (**ΔEM = 0**). Le système est dit **conservatif** (ou à **forces conservatives**).

## **EXERCICE 1** :

Un objet de masse  $M = 200$  g se déplace sur un axe horizontal, d'un mouvement de translation, à la vitesse  $V_0 = 3$  m. s<sup>-</sup> 1 Par suite des frottements, son mouvement se ralentit et sa vitesse prend la valeur V =  $0,5$  m. s<sup>-1</sup>. Calculer la variation de son énergie mécanique.

## **EXERCICE 3** :

Un rocher de masse m = 200 kg se détache d'une falaise. L'altitude initiale du rocher est  $H = 200$  m par rapport au niveau de la mer.

1. Calcule son énergie mécanique totale initiale.

2. On suppose que le rocher tombe en chute libre (résistance de l'air négligeable). Calcule l'énergie cinétique et l'énergie potentielle du rocher à l'altitude h =  $\frac{H}{2}$ .

## **EXERCICE 2** :

Une balle de carabine a une masse  $m = 2,20$  g. Elle est propulsée verticalement, vers le haut, avec une vitesse de 500 m.  $s^{-1}$  à la sortie du canon.

1. Calculer son énergie cinétique à la sortie du canon.

2.Calcule altitude théoriquement de sa monter. 3. Donne une explication au fait que l'altitude réellement atteinte par la balle soit nettement inférieure à la valeur calculée précédemment. On prendra  $g = 9.8$  N/kg.

## **EXERCICE 4** :

Un enfant lance verticalement vers le haut une bille de masse  $m = 20$  g. A une hauteur de 1,30 m au-dessus du sol, sa vitesse est 4 m. s<sup>-1</sup>. On néglige la résistance de l'air.

1. Calculer l'énergie mécanique de la bille en précisant le niveau de référence pour l'énergie potentielle de pesanteur.

2. Trouve la hauteur à laquelle la bille va monter.

3. Indique la vitesse à laquelle la bille repasse par le point d'altitude 1,30 m.

4. Calcule la vitesse avec laquelle la bille va atteindre le sol.

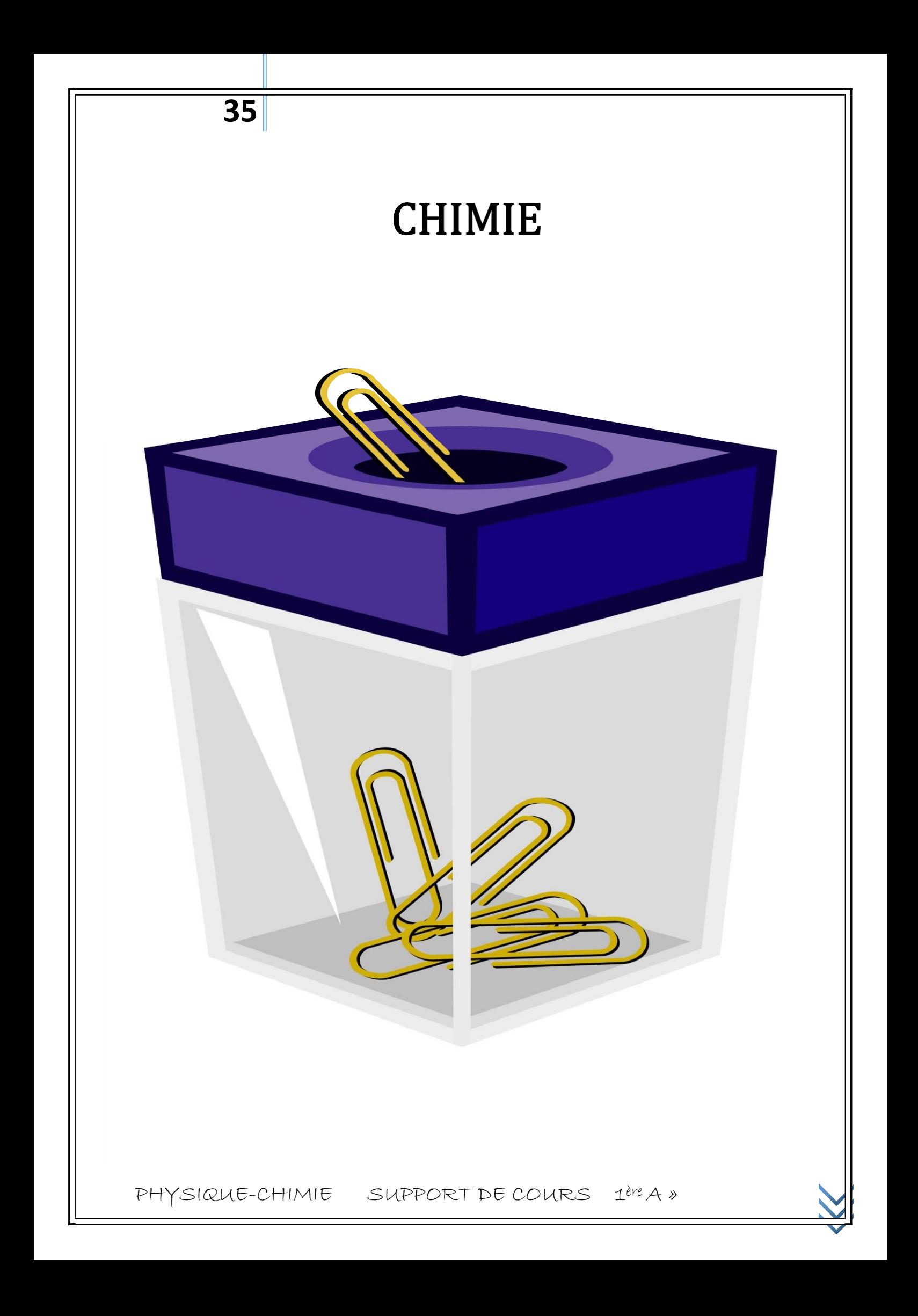

# **LESALCANES**

**1. LA CHAINE CARBONEE DES ALCANES : 1.1. La molécule de méthane :**

- **Formule brute** : CH<sup>4</sup>
- **Formule développée** :
- **Géométrie de la molécule** :

**36**

La molécule de méthane est **tétraédrique.**  Le carbone est **tétraédrique** ou **tétragonal**.  $d_{C-H} = 0,109$  nm;  $\widehat{H} \widehat{CH} = 109^\circ$ 

## **1.1. La molécule de l'éthane : H H**

**Formule brute** : C2H6 ;  $\Box$  $\Box$  $\Box$  **Formule développée** : H $\Box$  C $\Box$  C $\Box$ H  $\Box$   $\Box$ 

H H **Formule semi- développée** : CH3-CH<sup>3</sup>

**Géométrie de la molécule** :

Les 2 atomes de carbone sont **tétraédriques**.  $d_{C-H} = 0,109$  nm;  $d_{C-C} = 0,154$  nm;  $\widehat{HCH} = \widehat{HCC}$  $=109^\circ$ 

**Libre rotation de la liaison C-C** :

La molécule de l'éthane n'est pas rigide. Il y a **libre rotation** du groupe méthyle CH3 autour de l'axe C-C.

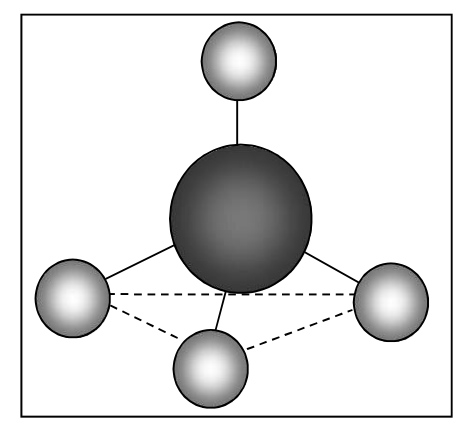

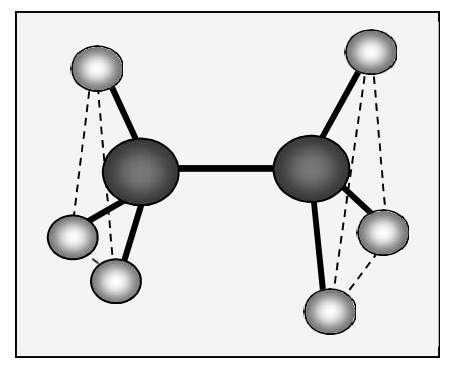

#### **Généralisation : les alcanes :**

Dans les molécules d'**alcanes**, chaque atome de carbone forme 4 liaisons soit avec d'autres atomes de carbone, soit avec des atomes d'hydrogène. La formule générale des alcanes est  $C_nH_{2n+2}$ .

#### **Les cyclanes :**

Dans le cas où la chaîne est fermée, on peut écrire les formules d'une autre série de corps appelés **cyclanes** ou **cycloalcanes**. Leur formule générale est **CnH2n**

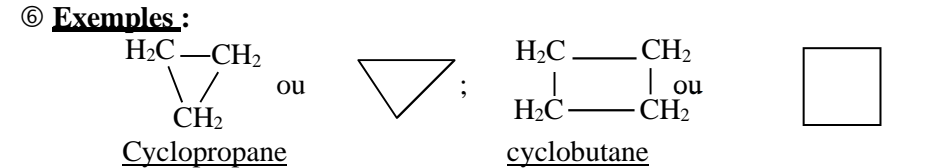

#### **2. NOMENCLATURE DES ALCANES :**

#### **La nomenclature des alcanes à chaîne linéaire :**

Les 4 premiers alcanes ont un nom consacré par l'usage : méth**ane**, éth**ane**, prop**ane**, but**ane**.

Pour les autres alcanes à chaîne linéaire, on utilise un préfixe indiquant le nombre d'atomes de carbone que l'on fait suivre du suffixe **–ane**.

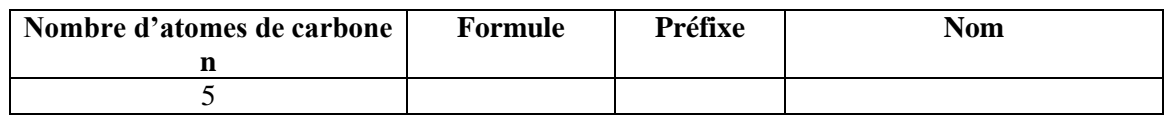

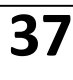

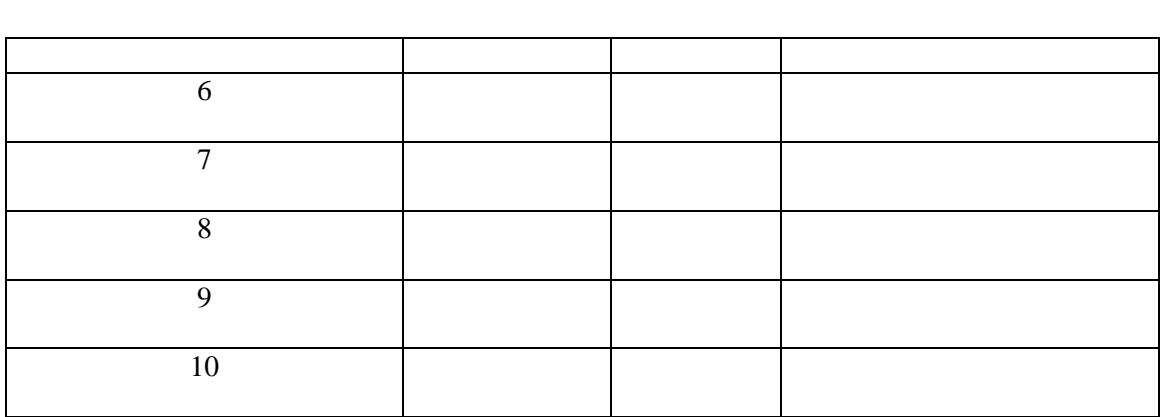

#### **Les groupes alkyle R- :**

**Définition** :

Un alcane peut s'écrire : **CnH2n+1**-H ou **R-H.**

**R-** est un **groupe alkyle** ; on obtient un groupe alkyle en enlevant H à la formule d'un alcane.

**Exemples** :

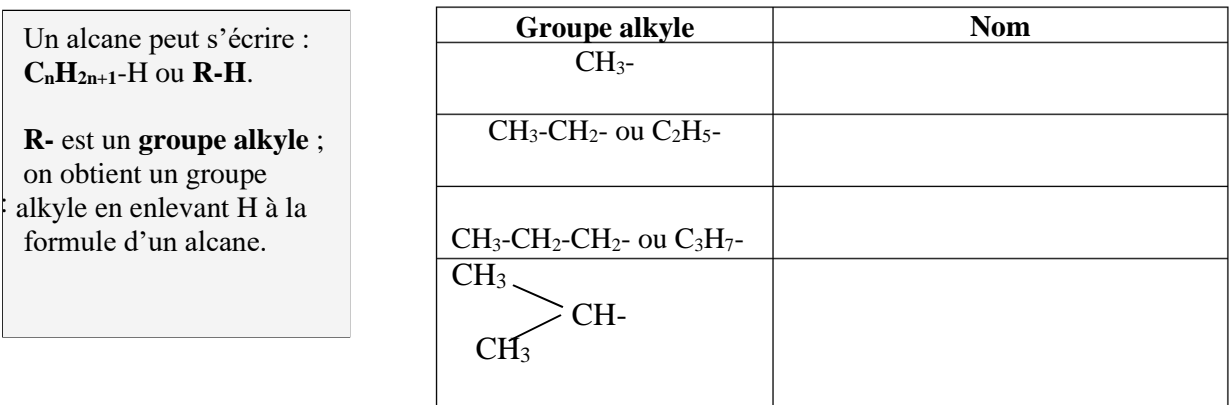

**à chaîne ramifiée : s 3.. La nomenclature des alcane** On

procède en 3 étapes :

å On cherche la **chaîne principale** ( la plus longue)et **l'alcane** linéaire correspondant.

ç On cherche les **groupes alkyles** fixés sur la chaîne principale.

é On **numérote** la chaîne principale de telle sorte que le nombre formé par les indices des groupes alkyles écrits par **ordre croissant** soit le plus petit.

#### **Remarques** :

On fait l'élision du **e** du nom des groupes alkyles et ceux-ci sont indiqués par ordre alphabétique. S'il existe 2, 3, 4 … groupes identiques, on utilise les préfixes **di**, **tri**, **tétra** …

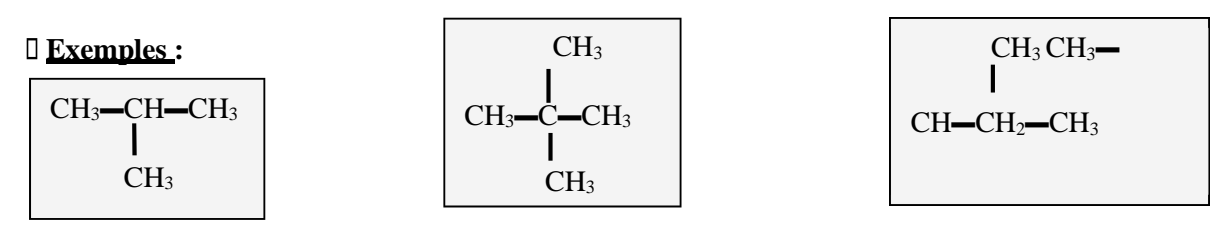

**Exemple** : 3 isomères de chaîne répondent à la formule brute C<sub>5</sub>H<sub>12</sub>. Indique-les.

PHYSIQUE-CHIMIE SUPPORT DE COURS 1ère A » …………………………………………………………………………………………………………… …………………………………………………………………………………………………………… ……………………………………………………………………………………………………………

APPLICATION **1** : Nommer les alcanes dont les formules semidéveloppées sont écrites ci-dessous :  $\overline{C}$ 

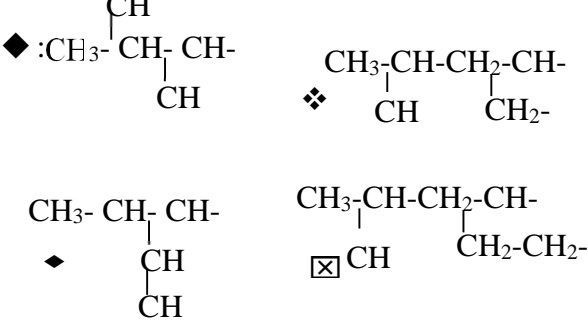

CH3- CH- CH- $\boxtimes$  CH CH CH

z……………………………………………………………

……………

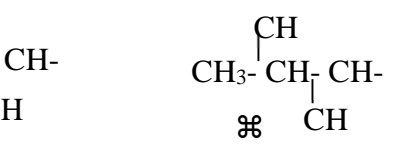

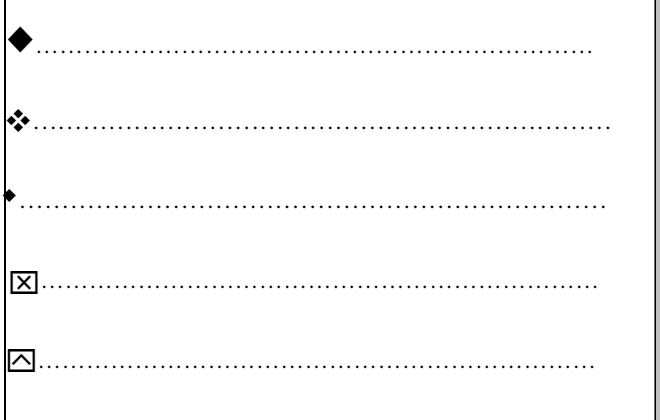

APPLICATION **2** : Ecrire la formule semi-développée des alcanes dont les noms sont donnés ci-dessous :  $\blacklozenge$  : méthylpropane  $\div$ : 2,2-diméthylpentane  $\bullet$  : 2,3-diméthylpentane  $\boxtimes$  : éthylpentane  $\boxtimes$  : 2,2,4-diméthylhexane. …………………………………………………………… …………………………………………………………… ………………………………………………………….. …………………………………………………………… …………………………………………………………… …………………………………………………………… …………………………………………………………… …………………………………………………………… …………………………………………………………… ……………………………………………………………

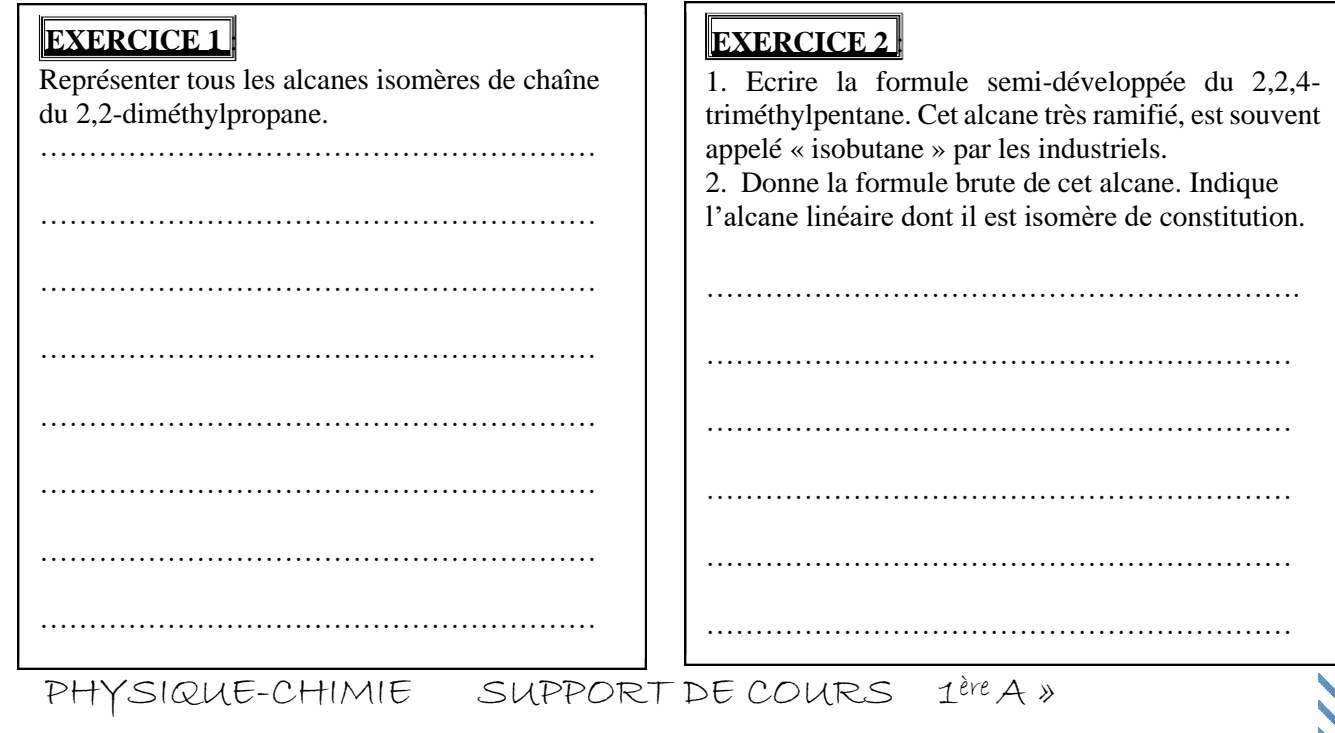

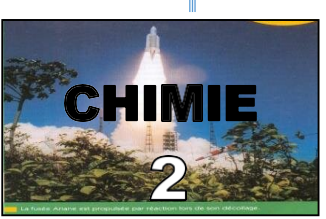

# Les alcènes : cas de l'éthylène

## **1. Structure des alcènes**

Les alcènes sont des hydrocarbures insaturés comportant une double liaison entre deux atomes de carbone voisins.

Formule générale brute

 $C_nH_{2n}$  avec n ≥ 2.

## **2. Propriétés chimiques des alcènes**

## **2.1. La combustion des alcènes**

Tout comme les alcanes, l'éthylène brûle également dans le dioxygène.

Lorsque la combustion est complète, il se forme de l'eau et du dioxyde de carbone. Les équations-bilans générales sont les suivantes :

 $C_2H_4 + O_2 \rightarrow CO_2 + H_2O$ 

- Lorsque la combustion est incomplète, il se forme, en plus du dioxyde

de carbone et de l'eau, du carbone et/ou du monoxyde de carbone. **N.B** : Tout comme les alcanes, la combustion détruit la chaîne carbonée de l'éthylène.

## **2.2. Les réactions d'addition**

## **2.2.1. Actiondudihydrogène:Hydrogénation**

En présence de nickel ou de platine, l'éthylène réagit sur le dihydrogène pour donner l'éthane. L'équation-bilan de cette réaction est :

 $C_2H_4 + H_2 \longrightarrow^{\text{Ni}} C_2H_6$ 

**N.B** : Cette réaction d'addition modifie la structure des carbones

Exemple :

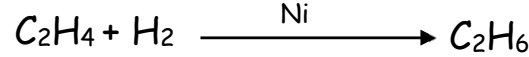

Exemple : Addition du dihydrogène sur l'acétylène en présence de palladium

 $C_2H_2+H_2$   $\longrightarrow C_2H_4$ 

## **2.2.2. Additiondudichloresurl'éthylène:Chloruration**

On reprend l'expérience déjà réalisée avec le méthane mais en remplaçant celuici par l'éthylène. Contrairement à la réaction avec le méthane, celle-ci peut se produire dans l'obscurité. Le liquide huileux obtenu est le 1,2-dich L'équation-bilan de la réaction est :

 $CH<sub>2</sub> = CH<sub>2</sub> + Cl<sub>2</sub>$  CHCl - CHCl

Remarque : Le dichlore peut être remplacé par le dibrome (Br2)

## **2.2.3. Addition du chlorure d'hydrogène**

L'addition du chlorure d'hydrogène sur l'éthylène conduit au chloroéthane. Ce produit est très important en industrie. L'équation-bilan de la réaction est :

 $CH_2=CH_2 + HCl \longrightarrow CH_3-CH_2 - Cl$ 

## **2.2.4. Addition de l'eau : Hydratation**

En présence de l'acide sulfurique concentré, l'éthylène réagit avec l'eau pour donner l'éthanol.

## **2.3. Polymérisation**

Une polymérisation est la mise en commun de plusieurs molécules identiques (monomères ou motif) pour former une molécule plus grosse (polymère). Le nombre n de monomères mis en commun est appelé degré de polymérisation.

PHYSIQUE-CHIMIE SUPPORT DE COURS 1ère A »

**40**

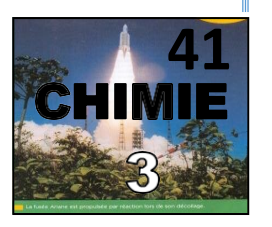

## **PETROLE ET GAZ NATURELS**

Station d'essence

#### **1. LA PRODUCTION ET LES GISEMENTS : Production et consommation du pétrole :**

Le tableau ci-après présente l'évolution de la production mondiale de pétrole depuis le début du siècle. Le graphique met en évidence l'évolution rapide de la production de pétrole au cours du XX <sup>ème</sup> siècle et sa relation stagnation à partir du 1<sup>er</sup> choc pétrolier (1973).

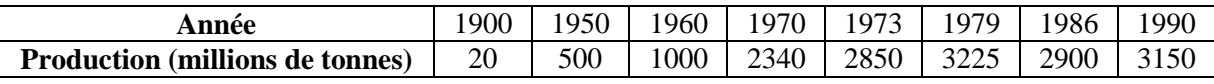

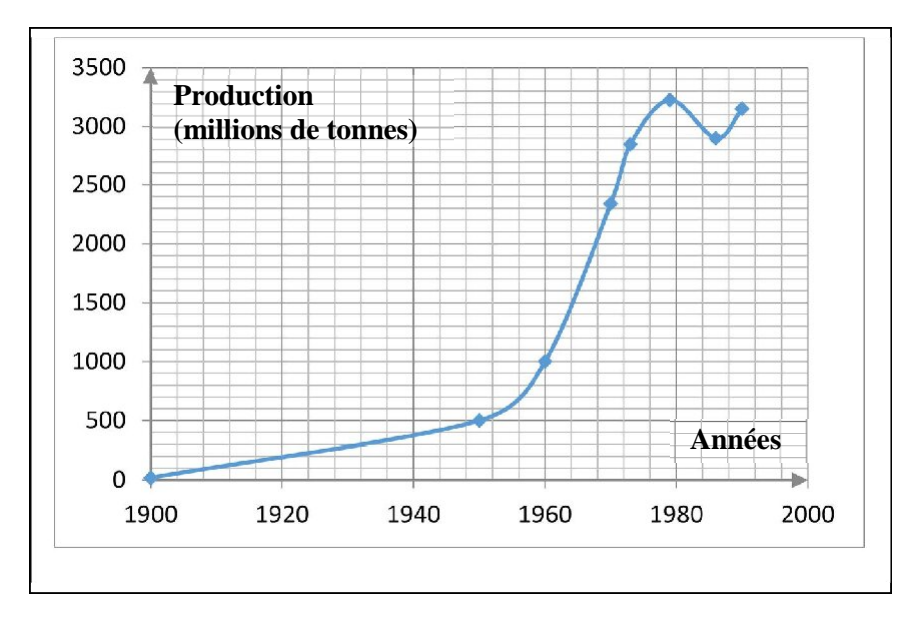

On constate que la production mondiale est considérable : 3150 Mt en 1990 (1 Mt =  $10<sup>6</sup>$  tonnes). Le pétrole est une matière première de base.

#### **Production et consommation du gaz naturel :**

En 1985, la production mondiale de gaz naturel a été voisine de 1 800 milliards de m<sup>3</sup>.

En 1990, la production mondiale a été de 2070 milliards de m<sup>3</sup>.

Le gaz naturel sert au chauffage domestique (cuisine) et au chauffage des logements. La part du gaz naturel dans l'énergie consommée dans le monde est, depuis 1970, d'environ 20 %.

## **Les réserves de pétrole et de gaz naturels :**

Une très grande partie des réserves mondiales de pétrole se situent au Moyen-Orient : environ 66 % ; l'Arabie Saoudite détient, à elle seule 25 % de la réserve totale.

Les réserves prouvées de pétrole étaient en 1990 de 138 millions de tonnes.

Les réserves prouvées de gaz naturel sont de 120 000 milliards de m<sup>3</sup>.

## **2. LA COMPOSITION DES PETROLES :**

Un pétrole est une solution d'un très grand nombre d'alcanes les uns dans les autres : ils sont miscibles entre eux. Un pétrole peut contenir plusieurs dizaines de milliers de molécules différentes.

## **Les alcanes** :

Les alcanes sont les constituants principaux des pétroles.

Le méthane CH<sub>4</sub>, l'éthane C<sub>2</sub>H<sub>6</sub>, le propane C<sub>3</sub>H<sub>8</sub>, le butane C<sub>4</sub>H<sub>10</sub>, puis les alcanes comptant de 5 à 10 atomes de carbone constituant **les produits légers**, qui donnent les **carburants**.

Ensuite, il ya des alcanes qui comportent entre 10 et 20 atomes de carbone, dont le mélange donne les **produits moyens**, qui conduiront aux **fiouls**.

Les alcanes comportant entre 2à et 40 atomes de carbone forment **les produits lourds**.

## **Les autres constituants** :

- Les cyclanes
- Les carbures aromatiques : benzène, naphtalène, …
- Les composés soufrés : sulfure d'hydrogène H2S
- Les composés oxygénés : (exemple : les acides)
- Les composés azotés
- Les composés minéraux : le fer, le nickel, le vanadium,

#### **3. LA COMPOSITION DES GAZ NATURELS :**

Le constituant principal des gisements de gaz naturel est toujours le **méthane** (70 à 95% en volume). Outre le méthane, on trouve d'autres alcanes : éthane, propane, butane ; du diazote, du dioxyde de carbone, du sulfure d'hydrogène, …

## **4. L'ACHEMINEMENT ET LE STOCKAGE** :

## **L'acheminement** :

Sur terre, les pétroles sont acheminés par pipe-line, les oléoducs. On peut signaler en Russie, un pipeline de plus de 5 000 km de long.

Sur mer, on transporte les pétroles dans d'énormes navires : **les pétroliers** ou « tankers ».

Sur terre, les gaz naturels sont acheminés par **gazoducs**. Il existe un réseau de gazoducs alimentant l'Europe Occidentale à partir des gisements russes.

Sur mer, les gaz sont transportés, à l'état liquide, par des **méthaniers**.

## **Le stockage** :

Le stockage est important, car la « demande » en produits pétroliers n'est pas régulière dans le temps. Les pétroles sont stockés dans d'immenses cuves. Le gaz naturel peut être stocké à l'état liquide, dans des récipients sphériques à double paroi qui évitent une vaporisation trop rapide du produit.

## APPLICATION **:**

Une essence pour automobile a une masse volumique de 700 kg. m<sup>-3</sup>. On la suppose constituée uniquement d'octane  $C_8H_{18}$ .

1. Ecrire l'équation-bilan de la combustion de l'octane dans le moteur de l'automobile en supposant qu'il se forme du dioxyde de carbone et de l'eau.

2. Le réservoir d'essence d'une automobile a un volume de 50 L. Lorsque toute l'essence qu'il contient est consommée, calculer :

a) la masse de vapeur d'eau et de dioxyde de carbone rejetée dans l'atmosphère ;

b) la masse du dioxygène consommé ;

c) la masse d'air qui a circulé dans les tubulures du moteur sachant qu'en nombre de moles, la composition de l'air est : 80 % de diazote  $N_2$  et 20 % de dioxygène  $O_2$ .

 $\Box$  Masses atomiques molaires en g. mol<sup>-1</sup> : H : 1; C : 12; N : 14; O : 16.

PHYSIQUE-CHIMIE SUPPORT DE COURS 1ère A » ………………………………………………………………………………………………… …………………… ………………………………………………………………………………………………… …………………… …………………………………………………………………………………………………

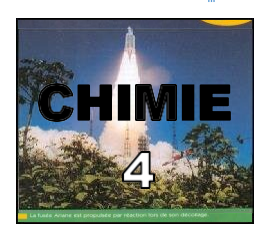

# TRAITEMENT DES PETROLES : distillation ; raffinage ; produits

## **1. L'INDUSTRIE DES PETROLES** :

Le pétrole est un mélange trop complexe pour être utilisé tel quel ; il faut **le raffiner**. Le raffinage est l'ensemble des opérations physiques et chimiques que l'on fait subir au pétrole pour atteindre les produits livrés au commerce. Toutes ces opérations s'effectuent dans des **raffineries**.

## **La distillation fractionnée d'un pétrole** :

**La distillation fractionnée** permet de séparer les constituants d'un mélange. Elle utilise la différence de leurs propriétés physiques.

Les pétroles étant des mélanges extrêmement complexes, il n'est pas possible d'obtenir, à l'état pur, chacun des composés qui les constituent. On se contente d'effectuer une séparation partielle qui aboutit à **des coupes** qui sont, des mélanges d'hydrocarbures dont les propriétés sont voisines.

Quand le pétrole est chauffé, il se vaporise et les vapeurs formées sont recueillies dansle tube (T) qui est refroidi par de l'eau froide.

Ce sont les constituants volatils (température de fusion faible) qui distillent d'abord, ensuite les constituants de moins en moins volatils, c'està-dire denses.

Cette opération permet de fractionner le pétrole, c'est-à-dire de séparer les différents constituants du pétrole.

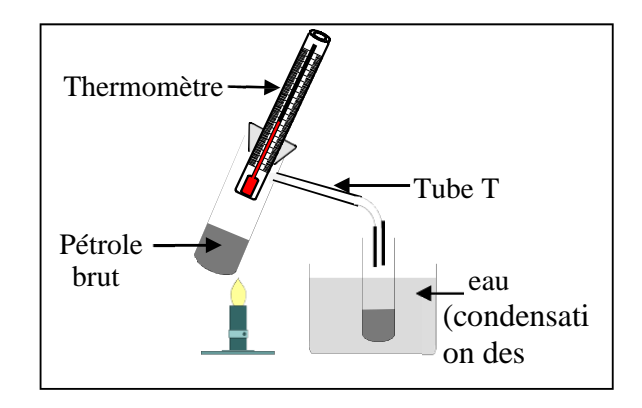

#### **Le traitement chimique des coupes de pétrole** :

La distillation du pétrole fournit, en général, peu de produits légers et beaucoup de produits lourds. Or, les produits légers sont les constituants des carburants d'automobiles ou d'avions. Il convient donc de transformer, autant que possible, les produits lourds en produits légers. C'est l'objet des opérations de **craquage** et de **reformage**.

## **a. Le craquage :**

Les réactions de craquage sont des réactions où les molécules d'hydrocarbures à longue chaîne sont coupées pour créer des molécules à chaîne plus courte.

La coupure des molécules s'obtient en faisant agir la **température**, **la pression** et **des catalyseurs**. **Exemples**: Craquage produisant un alcane et un alcène :

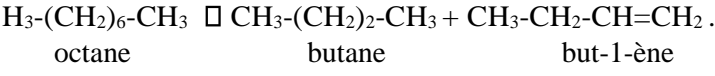

## **b. Le reformage :**

**Les réactions de reformage** sont des réactions dans lesquelles les molécules d'alcanes sont transformées sans que leur nombre d'atomes de carbone diminue.

**Exemples :** Réaction d'isomérisation :

 $CH_3$ -CH<sub>2</sub> -CH<sub>3</sub>  $CH_3$   $CH_3$ -CH(CH<sub>3</sub>)-CH<sub>3</sub> butane méthylpropane

## **2. L'INDUSTRIE DU GAZ NATUREL :**

Les gaz naturels contiennent toujours de l'eau ; celle-ci est éliminée par un séchage par des déshydratants.

On sépare également les hydrocarbures comme le propane et le butane qui sont commercialisés à part.

Il faut éliminer des gaz naturels, le **CO2**(qui est fixé par des réactifs chimiques) et le sulfure d'hydrogène **H2S** qui est toxique et corrosif.

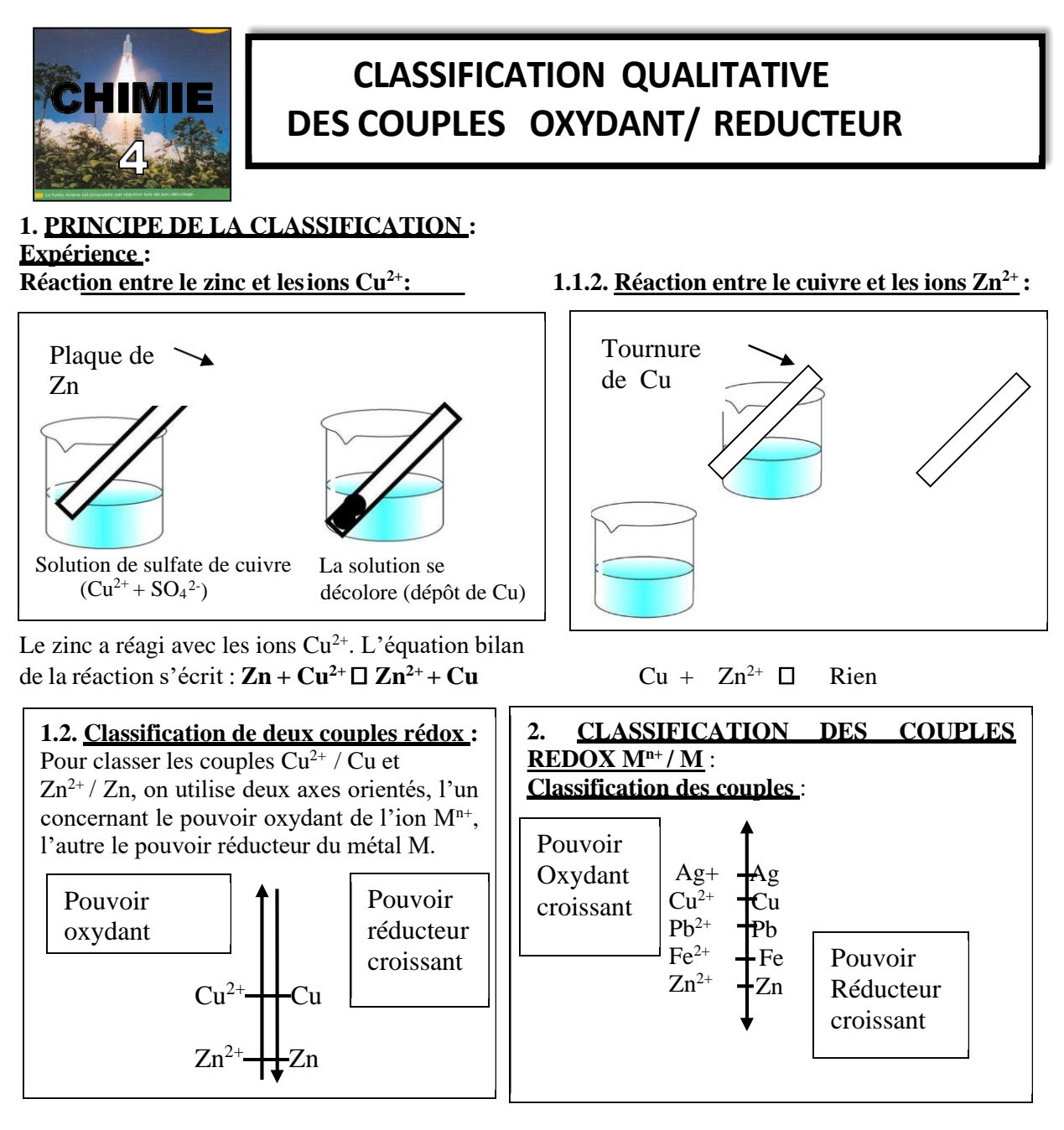

## **Utilisation de la classification** :

Entre deux couples rédox, une seule réaction peut se produire : celle de **l'oxydant le plus fort** sur le **réducteur le plus fort**. La règle gu gamma permet de retrouver le sens naturel de la réaction entre deux couples rédox **Ox1 / red1** et **Ox2 / red2**.

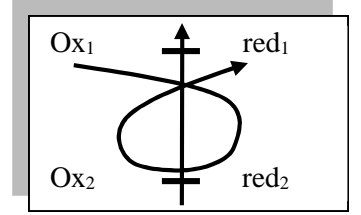

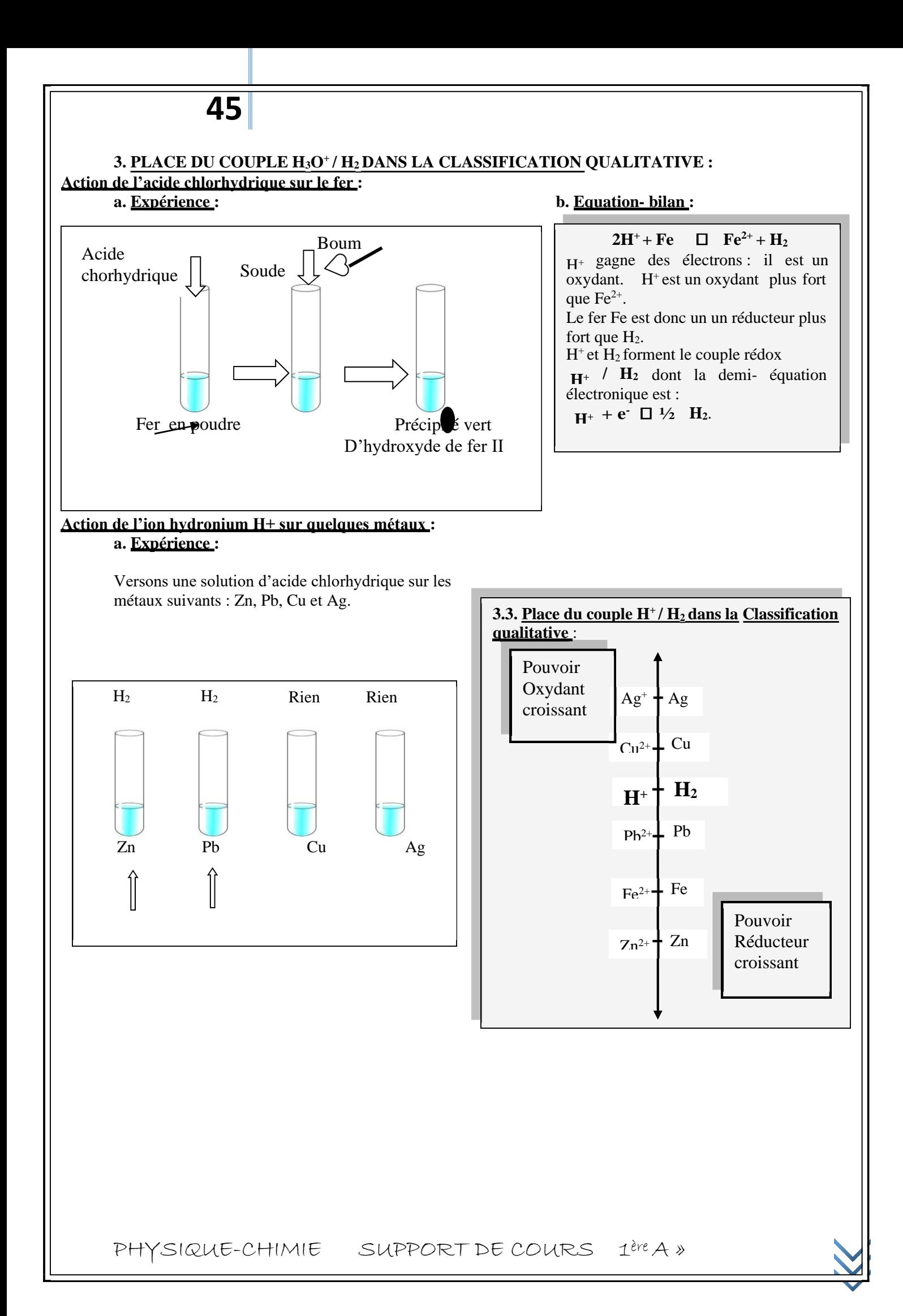

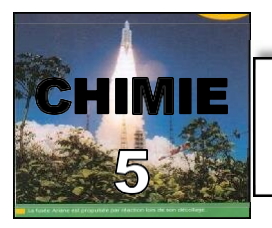

## Classification quantitative des couples oxydant/réducteur

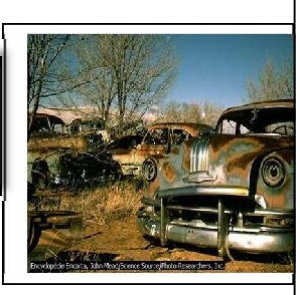

## **1. REACTION ENTRE UN METAL ET UN ION METALLIQUE : Réaction entre le cuivre et une solution aqueuse de nitrate d'argent :**

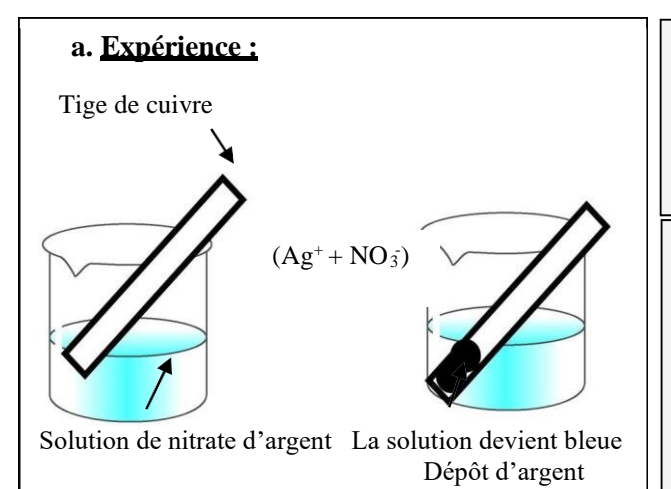

**b. Observations :** La tige de cuivre se recouvre d'un dépôt gris brillant d'argent **Ag**. La solution devient progressivement bleue : il y a présence d'ions **Cu2+** . **c. Interprétation :**

Chaque atome Cu se transforme en ions  $Cu^{2+}$ en **perdant** 2 e selon la demi- équation électronique: Cu  $\Box$  Cu<sup>2+</sup> + 2 e<sup>-</sup> Chaque ion Ag<sup>+</sup> se transforme en atome Ag en gagnant le selon la demi- équation électronique:  $Ag^+ + 1 e^- \Box$  Ag.

## **Réaction entre le zinc et une solution aqueuse de sulfate de cuivre :**

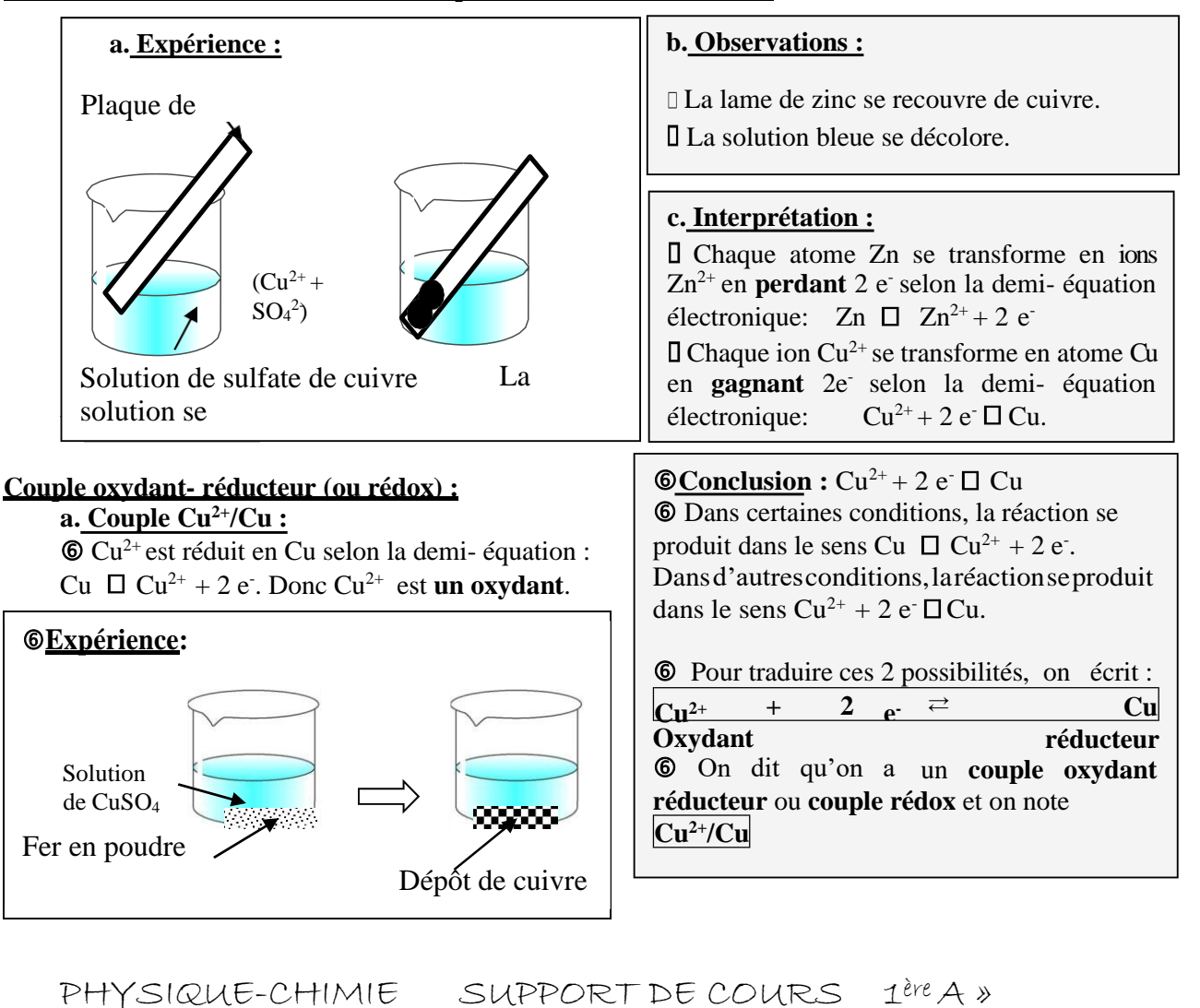

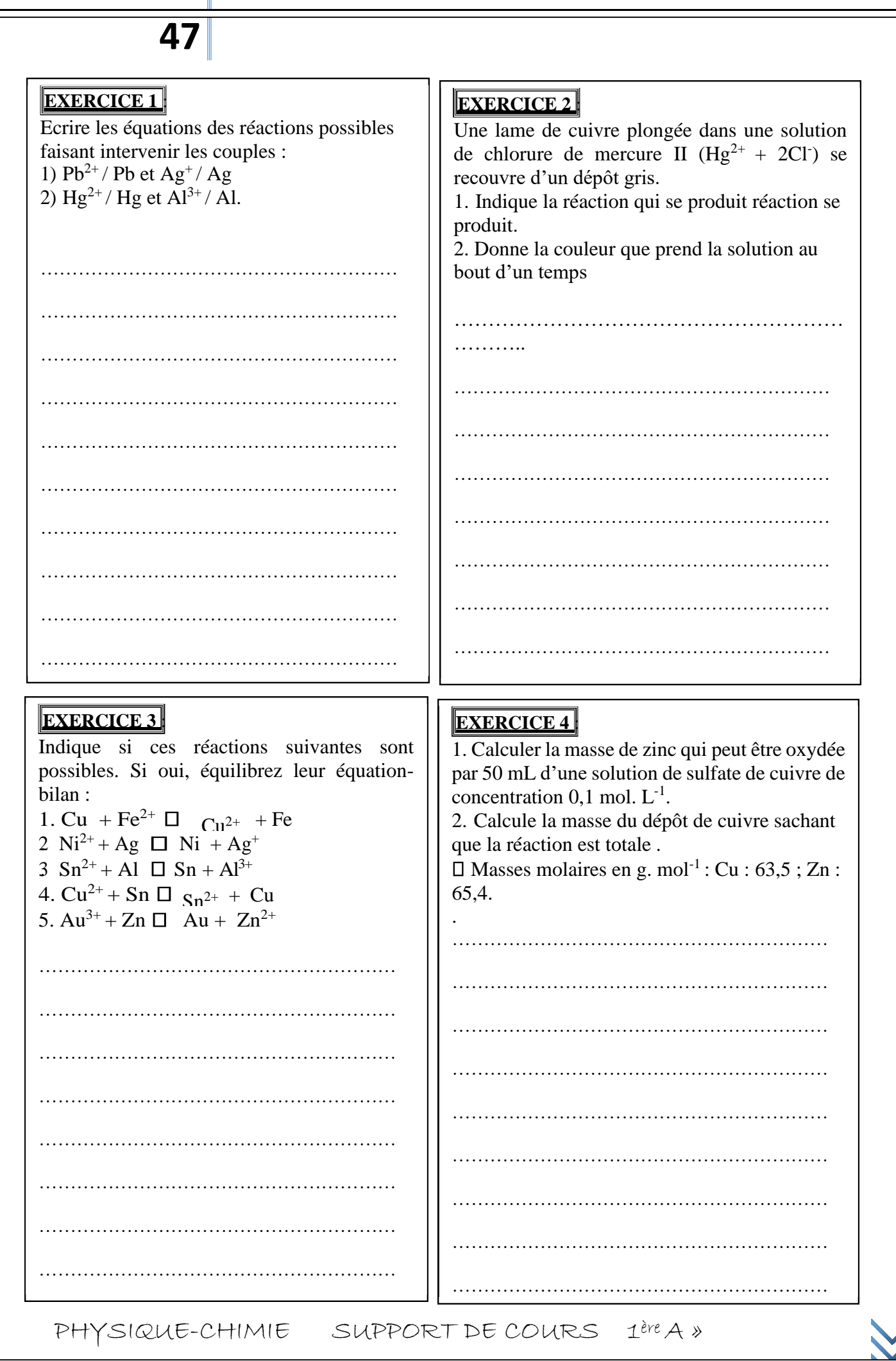

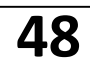

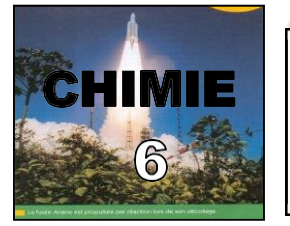

# Application aux piles : étude de la pile Daniell

## **1. LA PILE ZINC / CUIVRE (PILE DANIELL) :**

## **1.1. Expérience :**

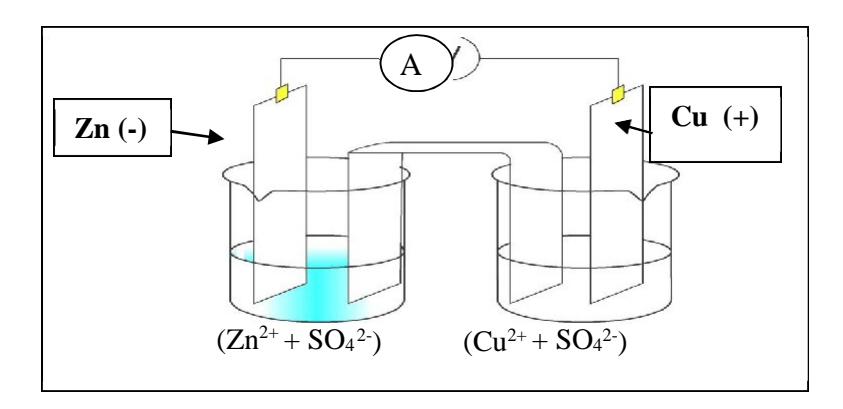

## **1.2. Interprétation :**

………………………………………………………….

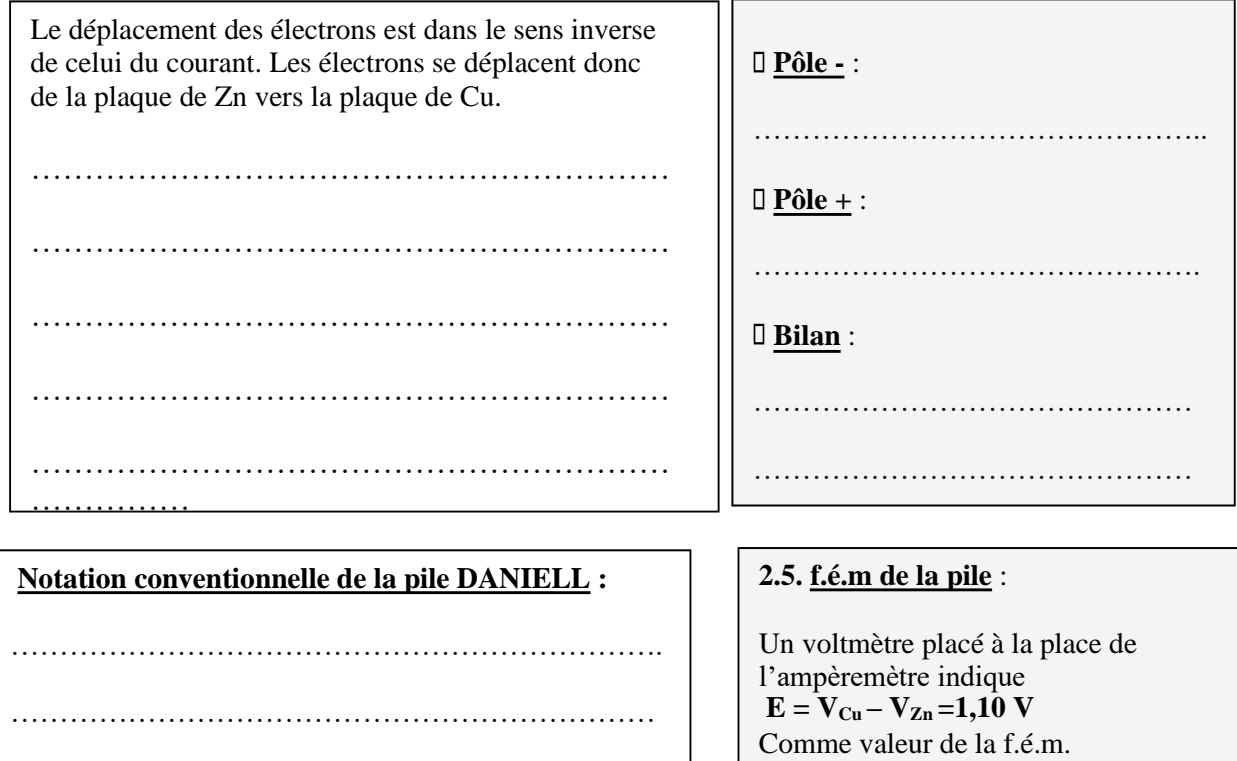

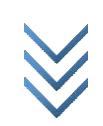